**化** 

 $\bullet$  . The contract of  $\bullet$ 

4

 $\overline{\phantom{a}}$ 

 $\sim 10$ 

 $\sim \Delta^{\rm eff}$  .

 $\mathbb{R}^3$ 

GENERAL PLANNING CONSULTANT

TECHNICAL MEMORANDUM 88.3.7

IMPLEMENTATION OF UFARE8 AND SUBSEQUENT RECALIBRATION OF THE MODE CHOICE MODELS

Prepared for:

Southern California Rapid Transit District

Prepared by:

Schimpeler Corradino Associates

 $\sum_{n=0}^{k}$  in association with  $\sum_{n=0}^{k}$ The Planning Group, Inc. Myra L. Frank & Associates Cordoba Corporation

SCRTD General Planning Consultant

June, 1988

# MTA LIBRARY

 $29666693$ 

 $\hat{\boldsymbol{\tau}}$ 

 $\mathcal{A}$ 

### TABLE OF CONTENTS

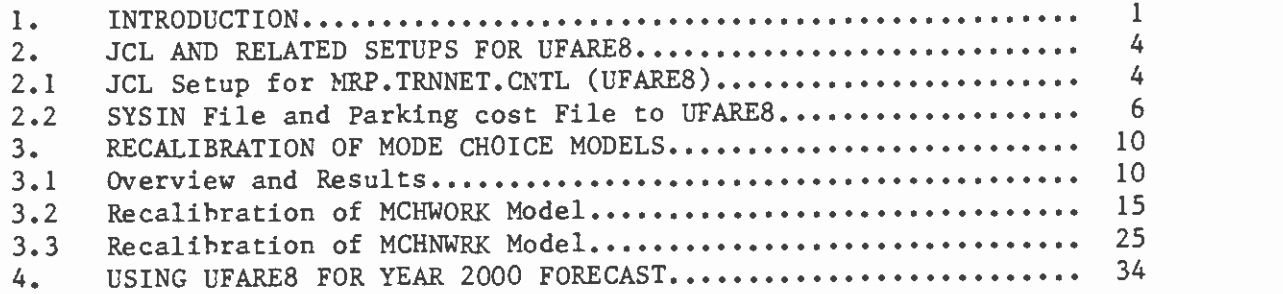

LIST OF TABLES AND FIGURES

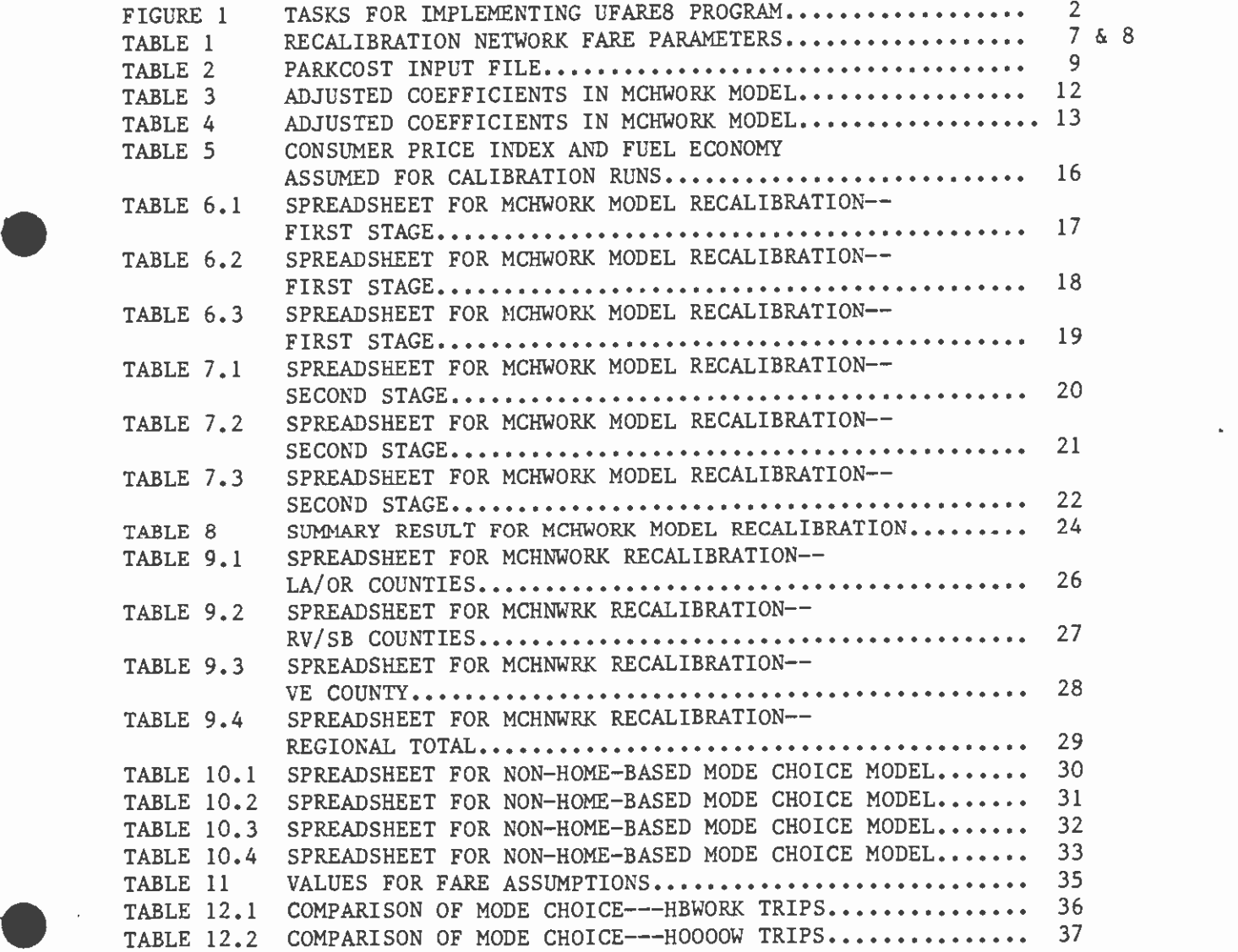

 $\hat{\mathbf{I}}$ 

MTA LIBRARY

### 1. INTRODUCTION

 $\bullet$  . The contract of  $\bullet$ 

This memorandum describes the introduction of a revised transit fare calculation model, UFARE8 and the the subsequent need to recalibrate the modal choice models that are at the core of the SCRTD's patronage forecast simulation program.

UFARE8, originally called FAREMTRX, is a new transit fare estimation program. Unlike the existing FAREOO and FARE8O programs, whcih can only report total transit fare, UFARE8 reads the transit network TNET file and traces the transit path for each trip interchange in the region and produces eight transit fare tables:

- 1. Total transit fare,
- 2. Park-and-ride lot parking cost,
- 3. RTD local bus fare,
- 4. RTD express bus fare,
- 5. Metro rail fare,
- 6. Light rail transit fare,
- 7. Non-RTD local bus fare, and
- 8. Non-RTD express bus fare.

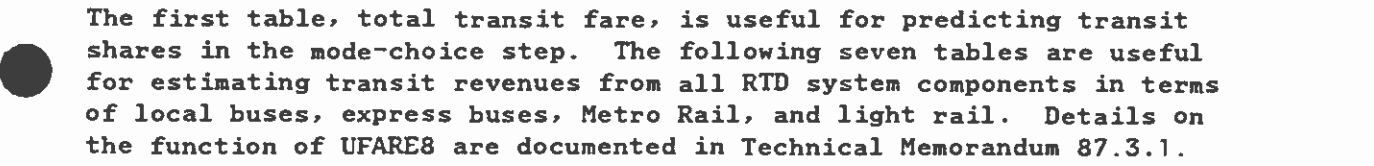

To implement UFARE8, three tasks are involved. First, the base year transit fare policy must be coded in the system input form to be fed to the UFARE8 program. Based on this input, base year fare tables then can be produced by UFARE8. Second, it was necessary to recalibrate the modal bias and the county bias parameters in the mode choice models for both work and nonwork trip purposes. After this recalibration process is completed, base year transit shares produced by the recalibrated mode choice models should replicate the locally observed transit shares by county and by modes. Only if the mode choice models correctly predict the base year mode shares, can they be applied to future year travel forecasting. Third, to insure compatibility between the newly calibrated models with the currently being applied models (i.e. FAREOO) a set of comparison runs should be performed for Year 2000 horizon. It is expect that transit shares in Year 2000 produced by FAREOO should be in similar ranges to those from UFARE8 of the same fare structure. The details od this three-step process is sketched in Figure 1.

The process of recalibrating mode choice models has occurred several times in the past. Among these were a recalibration to accomodate a regional traffic analysis zone redivision from 1,325 zones to 1,628 zones, a

# **STRUPE 1 TAS** FIGURE 1 TASKS FOR IMPLEMENTING UFARE8 PROGRAM

 $\frac{1}{2}$ 

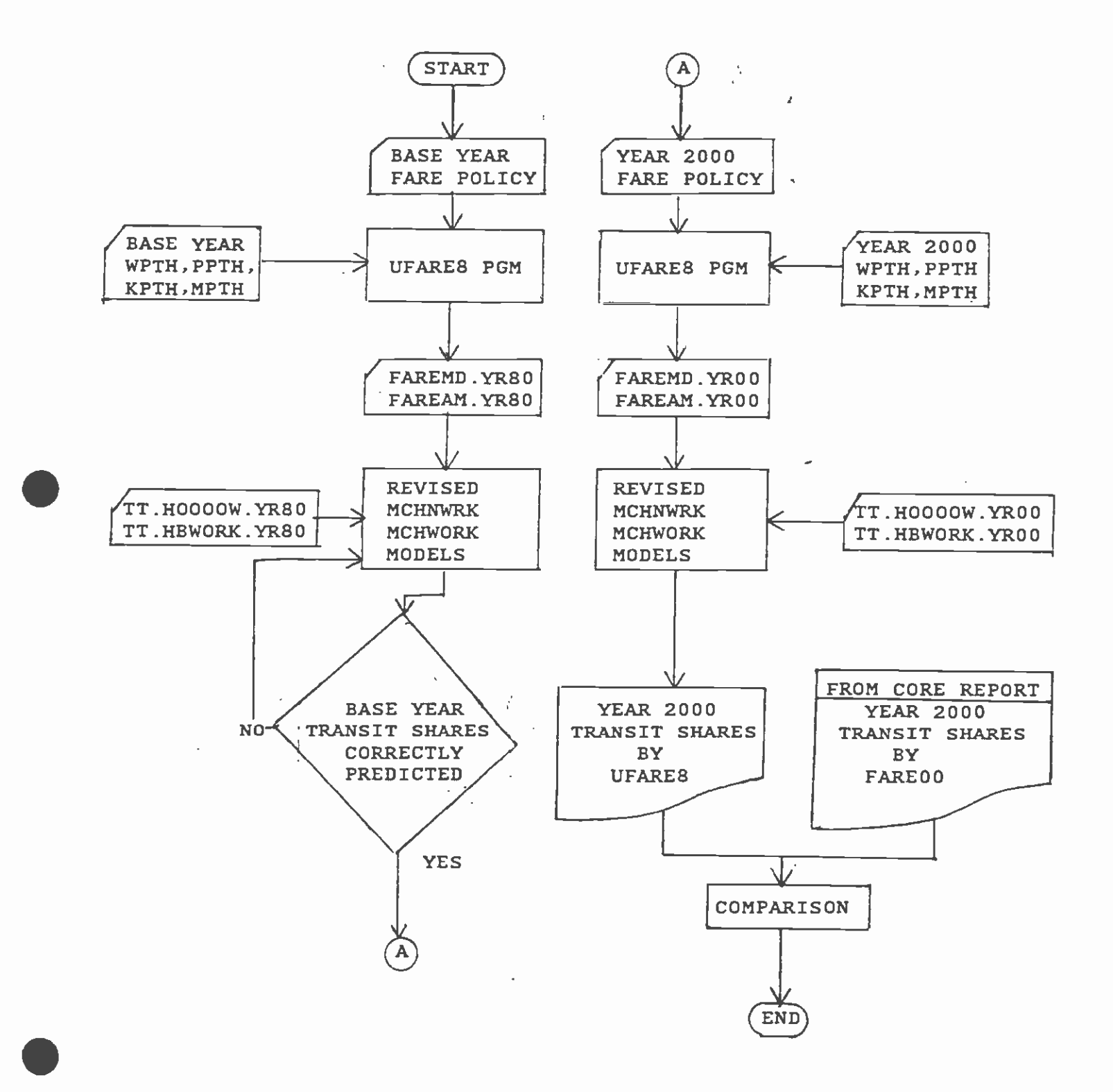

2

revision to trip distribution resulting from the application of <sup>a</sup>multiple-iterative gravity model, a revision to path building criteria and revised network coding procedures.

The remainders of this memorandum are organized as follows. Section <sup>2</sup> presents the JCL setups and describes the input parameters for UFARE8 program. Section 3 describes the structure and recalibration process for mode choice work and non-work models. Section 4 presents the results of mode choices from alternative simulation runs. These runs include UFARE8 generated fare tables with recalibrated MCHWORK and MCHNWRK models, and FAREOO generated fare tables with current MCHWORK and MCHNWRK models.

 $\bullet$  . The contract of  $\bullet$ 

 $\bullet$ 

é.

 $\bullet$  such a set  $\bullet$ 

### 2. JCL AND RELATED SETUPS FOR UFARE8

4.

 $\bullet$  such a set  $\bullet$ 

### 2.1 JCL Setup for MRP.TRNNET.CNTL(UFARE8)

The JCL setup for UFARE8 was designed to produce the input fare tables to both the mode-choice programs and the revenue estimation procedure, The setup reads MPTH, WPTH, PPTH, and KPTH files and writes on one tape three separate files: FAREMD, FAREAM, and FAREAM16. FAREMD contains eight midday fare tables as described in Section 1. FAREAN contains three total fare tables; one for walk access, one for PNR access, and one for KNR access. FAREAM16 contains 16 a.m. fare tables:

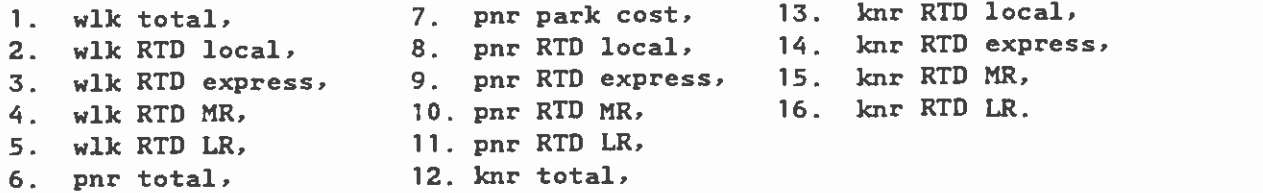

For mode choice work and nonwork process, the first table of FAREMD and all three tables in FAREAM are used. For revenue estimation, entire FAREMD and all tables in FAREAM16 are used.

The structure of the JCL setup for UFARE8 is as follows:

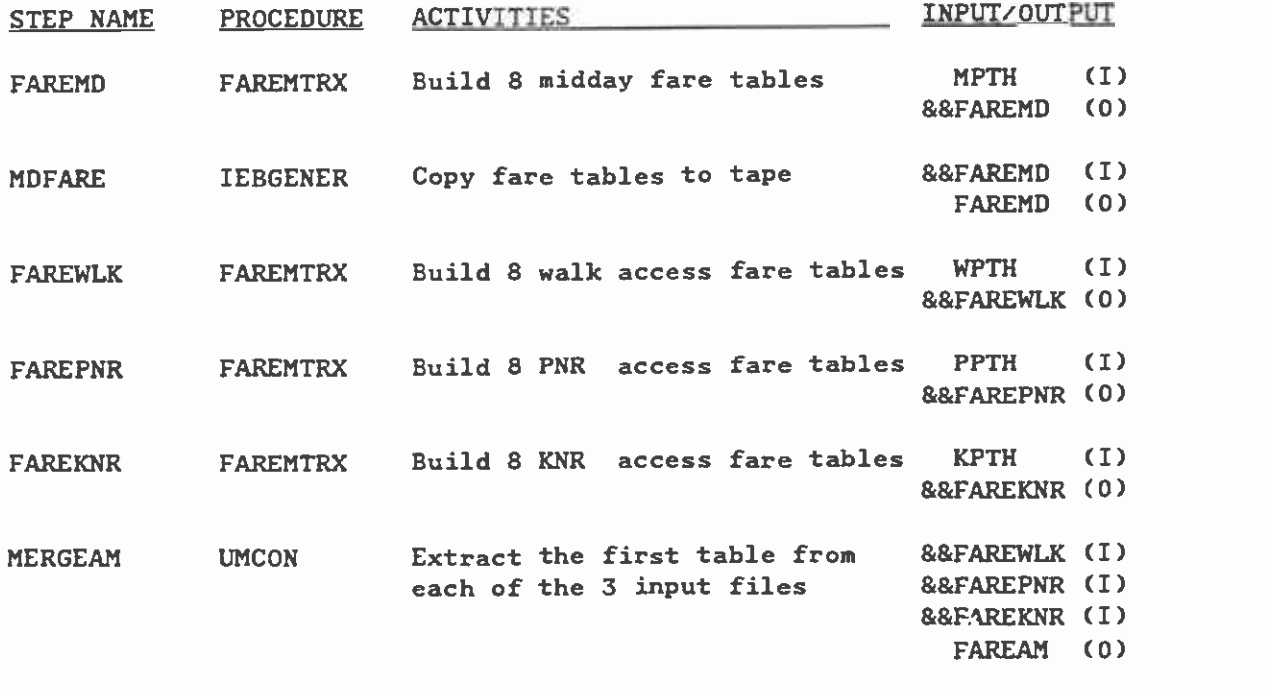

(...continued)

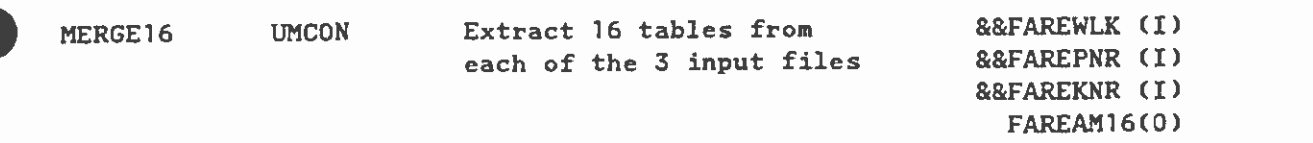

 $\label{eq:2.1} \frac{1}{\sqrt{2}}\int_{\mathbb{R}^3}\frac{1}{\sqrt{2}}\left(\frac{1}{\sqrt{2}}\right)^2\frac{1}{\sqrt{2}}\left(\frac{1}{\sqrt{2}}\right)^2\frac{1}{\sqrt{2}}\left(\frac{1}{\sqrt{2}}\right)^2.$ 

 $\label{eq:2.1} \mathcal{L}(\mathcal{L}^{\text{max}}_{\text{max}}(\mathcal{L}^{\text{max}}_{\text{max}}(\mathcal{L}^{\text{max}}_{\text{max}}))$ 

 $\mathcal{L}^{\mathcal{L}}(\mathcal{A})$  .

 $\bullet$  . The contract of  $\bullet$ 

 $\mathcal{L}^{\text{max}}_{\text{max}}$ 

 $\mathbb{Z}$ 

 $\bar{\star}$ 

 $\bullet$  such a set  $\bullet$ 

5

### 2.2 SYSIN File and Parking cost File to UFARE8

 $\pmb{\mathcal{L}}$ 

UFARE8 requires a SYSIN file describing the fare policies of various companies and various modes in the region. For calibration purpose, the fare structure observed in the base year (1982) must be coded into the file. The key parameters in this SYSIN file are presented in Table 1. Several assumptions in preparing this fare structure inputs need to be noted.

First, in the base year of FY82, the base RTD fare was set to 55 cents in 1982-dollar value. Second, the average flat fare for RTD local buses and express buses, i.e. PARAM(40) and (50), were estimated by the cash recieved from all cash boardings, including full fare, student fare and senior citzen fare etc. divided by the number of cash boardings. It was found that the average fare per boarding paid by cash is about 60% of the base fare for each year. Thus, 33.4 cents instead of 55 cents were used. Third, the fare for transfer was estimated from the weighted average of transfer passes from cash boarding and the monthly passes. In other words, each boarding with a monthly pass is always treated as a transfer boarding. It was found, based on such calculation rationale, that the average fare recieved from transfer boardings is about 23% of the base fare.

Since the calibration network FARS2VAL is an all-bus transit network, parameters related to rail modes were all irrelevant and were set to zero. It should be noted that these SYSIN parameters were somewhat different from those applied previously as desrcibed in Technical Memorandum 86.3.1 (pp.123). Such difference has been shown to the District and it was decided that the ones adopted in Table 1 are closer the observed situation for base year operation.

Parking costs at transit park-and-ride stations were also coded zero for the recalibration run to produce base year fare matricies for AM and midday periods. Park and ride lots applicable to the FARB2VAL network including the network node, station number, and zero-coded park costs are shown in Table 2.

 $\bullet$  such a set  $\bullet$ 

### TABLE 1 RECALIBRATION NETWORK FARE PARAMETERS

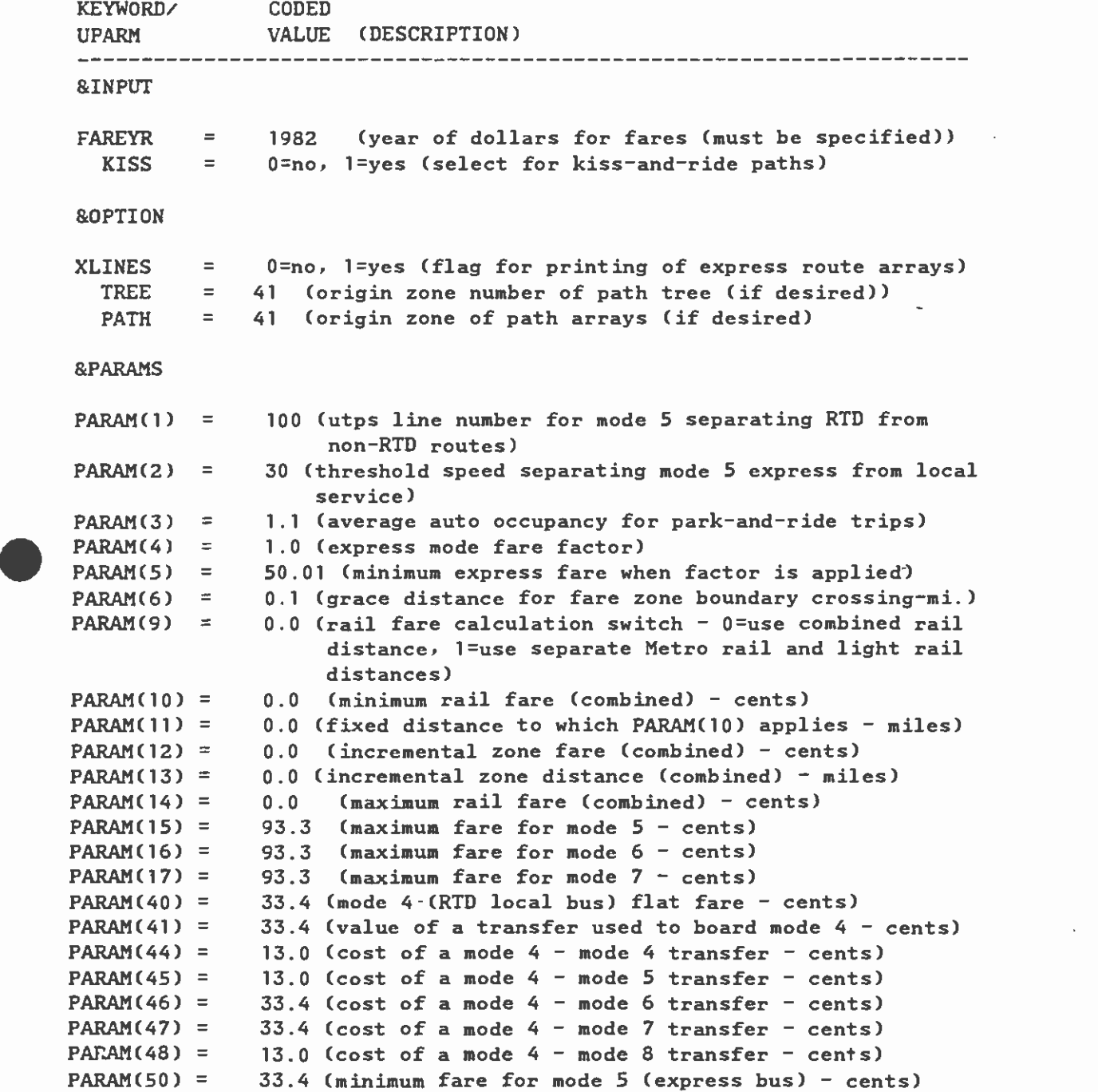

 $\bar{\zeta}$ 

 $\bullet$  such a set  $\bullet$ 

# TABLE 1 (CONTINUED) RECALIBRATION NETWORK FARE PARAMETERS

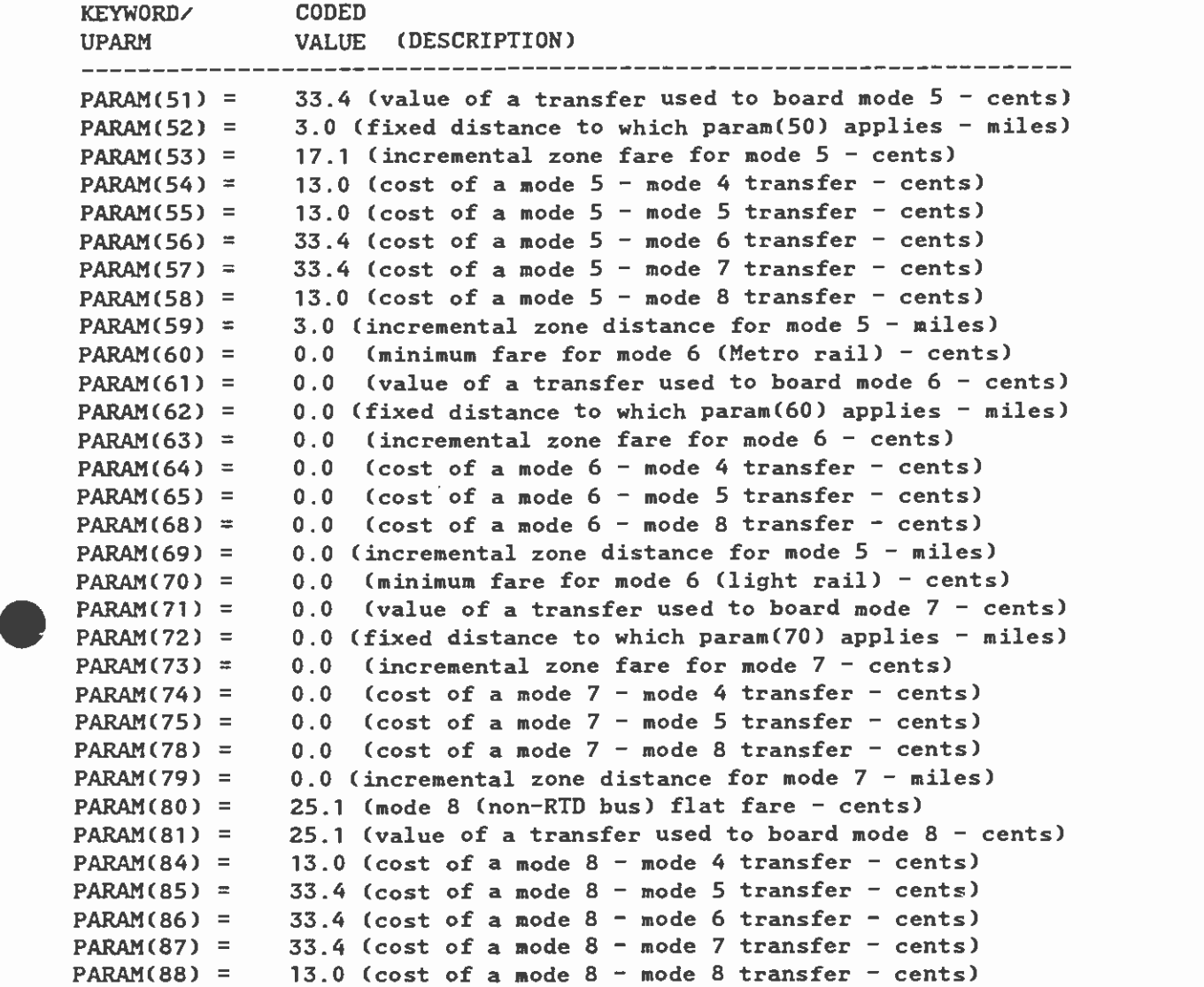

 $\bullet$ 

 $\overline{4}$ 

# . TABLE 2 PARKCOST INPUT FILE

 $\hat{\mathbf{v}}$ 

 $\bar{\mathbf{A}}$ 

 $\bullet$ 

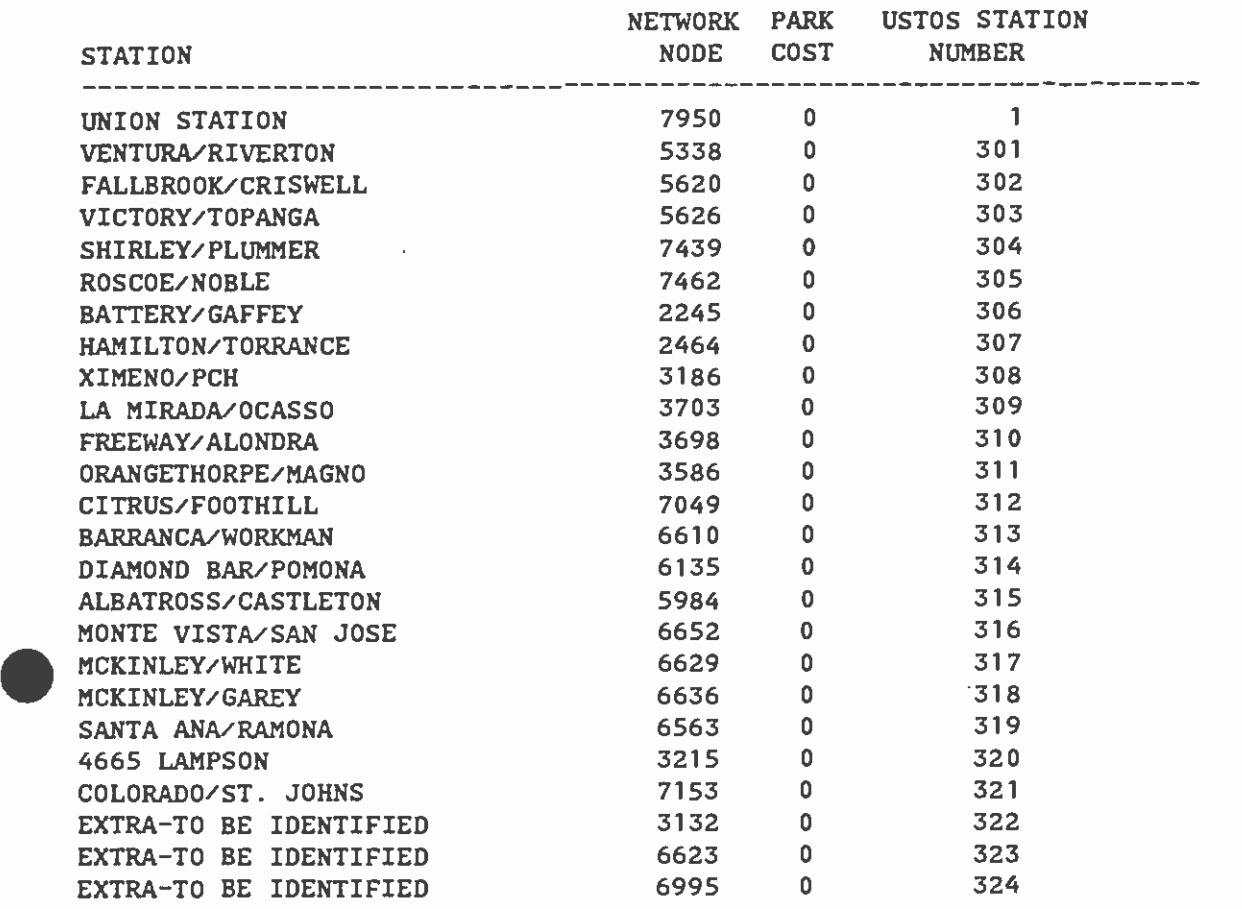

### 3. RECALIBRATION OF MODE CHOICE MODELS

### 3.1 Overview and Results

The mode choice procedure consists of three custom-developed models which assess home-based work, home-based other, and non-home-based modal splits for the Los Angeles area. These mode choice models predict the proportion of transit trips for a trip interchange as a function of the relative travel times and costs for the modes involved in that interchange and of household characteristics in the trip interchange production zone. The general characteristics of the models are described in Technical Memorandum 86.3.1. This section will review only the characteristics relevant to the concern of recalibration.

The mode choice model for home-based-work trips contains seven alternatives:

- 1. Drive alone,
- 2. Shared ride with two persons in car,
- 3. Shared ride with three or more persons in car,
- 4. Walk access to transit,
- 5. Park-and-ride drive to transit,
- 6. Park-and-ride driven to transit, and
- 7. Kiss-and-ride to transit.

 $\bullet$  such a set  $\bullet$ 

For each of the seven alternative modes, an alternative-specific constant (ASC) is coded. These ASC's are used to capture the average effects due to random utilities which are not explained by the variables specified in the model. Because the mode choice model used at SCRTD is multinomial logit model, which operates on the differences of attributes among alternatives, one of the seven ASC's is not identifiable and can be set to zero for convenience. Thus, there are in fact six ASC's to be recalibrated. Additional to these six ASC's, MCHWORK program contains five additional county specific transit dummies. These county dummies are used to capture the differential modal bias among the five counties in the region. With these eleven ASC's (six modal dummies and five county dummies) it was anticipated that the MCHWORK model would produce accurate estimates of modal shares in each county. It should be noted that such anticipation can only be achieved partially. If we were to have a model which predicts all seven modal shares correctly in each of the five counties, the total number of ASC's needed would be 6\*5=30.

The practice of model recalibration, effectively speaking, is to apply an iterative technique to search for the values of these eleven ASC's, such that the base year modal shares can be correctly produced by the model using base year data and these ASC's. To calibrate these eleven ASC's, a two-stage process was applied. In the first stage, six ASC's were calibrated such that the base year modal shares in L.A. county are

correctly predicted. Since transit riders in L.A. county represent over 90% of total regional transit patronage, the six ASC's resulted from first stage can correctly predict modal shares for over 90% of the transit users. In the second stage, the six modal dummies calibrated in previous stage are fixed. Only the transit dummies for Orange, San Bernadino, Riverside, and Ventura counties are calibrated. The purpose of the second stage is to ensure that MCHWORK model produces combined transit shares (i.e. walk, park-and-ride, and kiss-and-ride access summed together) correctly in each county. The calibrated parameters from this two stage process are tabulated in Table 3.

The mode choice model for home-based-other trips is a simple binary logit model with only two alternative modes in choice set:

1. Auto, and 2. Walk access to transit.

This model predicts the mode shares into each of the five counties separately. Setting the bias coefficient for auto mode to zero, there are only transit bias constants can be calibrated. Because there are five counties in the region, we need to calibrate five transit dummies; all can be calibrated in one stage. The resultant parameters for home-based-other model are tabulated in the first portion of Table 4.

The mode choice model for non-home-based trips is a trinomial logit model with the alternatives:

1. Auto drive alone, 2. Auto shared ride, and

3. Walk access to transit.

Because the production end of these trip makers are unidentifiable, county dummies cannot be incorporated into the model. Only two mode bias coefficients, namely drive alone and shared ride are present and to be calibrated. The resultant parameters are tabulated in the second portion of Table 4.

The calibration of all the ASC's in each of the three mode choice models are based on a simple formula suggested by' McFadden (1976)

m m m m  $ASC = ASC - ln(Q / H)$ <br>i+1 i i i+1 i i (1)

where m ASC = Alternative specific constant for mode m in iteration i,  $\mathbf{1}$ 

### TABLE 3 ADJUSTED COEFFICIENTS IN MCHWORK MODEL

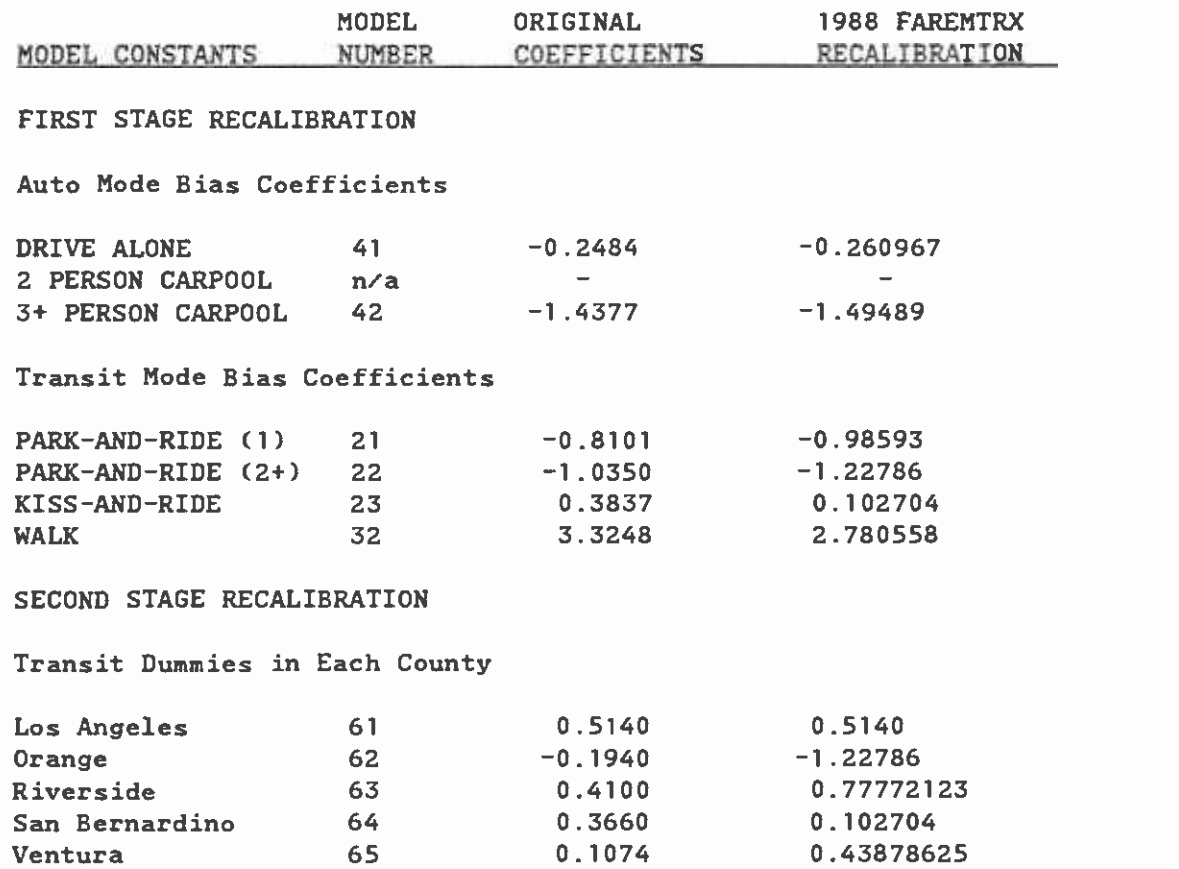

Note: Recalibration of UPARN(61), transit dummy for L.A. County was unnecessary since full set of ASC's were already recalibrated in the first stage.

 $\bullet$  . The contract of  $\bullet$ 

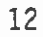

### TABLE 4 ADJUSTED COEFFICIENTS IN MCHNWRK MODEL

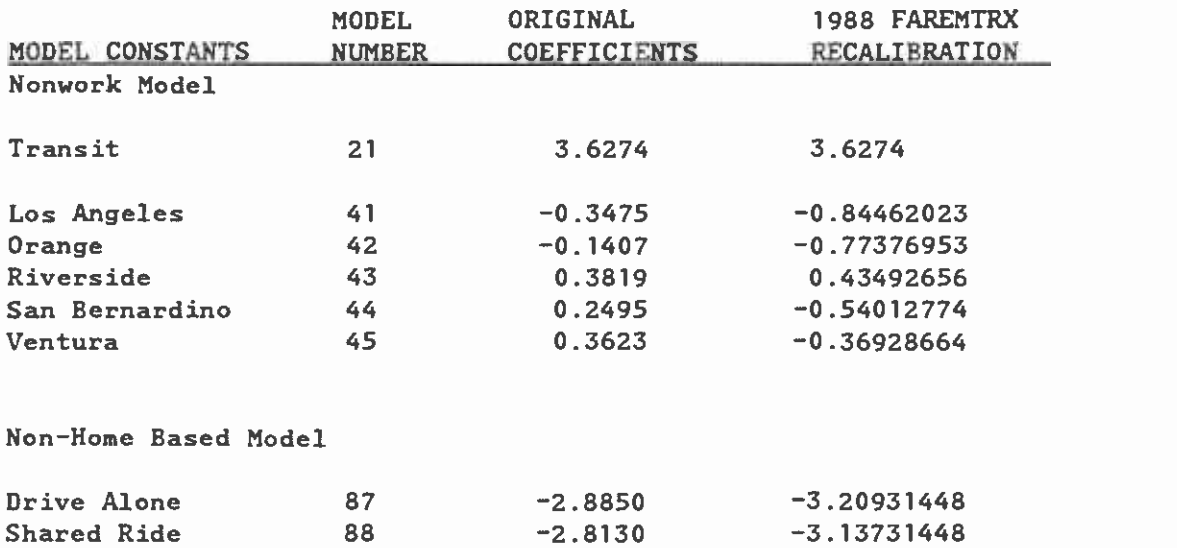

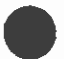

 $\bullet$ 

Note: Recalibration of UPARN(21), transit dummy for entire region, was unnecessary because transit dummies in each county, enabling the model correctly predict transit shares in each county, will automatically produce correct regional transit share.

13

```
Q = Predicted share for mode m in iteration i, and
 i.
in 
H Observed share for mode m.
```
According to McFadden, whenever a multinomial logit model is calibrated from choice-based samples, in which the mode shares are distributed differently from the actual population shares, Equation (1) should be applied to each of the calibrated ASC's simultaneously to achieve the correct population market shares.

This formula is simpler than the one applied previously (see Technical Memorandum 86.3.1, p.p. 5-4):

$$
ASC = ASC - In
$$
\n
$$
CQ / (H - 1)
$$
\n
$$
ASC = ASC - In
$$
\n
$$
int
$$
\n
$$
T = 10
$$
\n
$$
T = 10
$$
\n
$$
T = 10
$$
\n
$$
T = 10
$$
\n
$$
T = 10
$$
\n
$$
T = 10
$$
\n
$$
T = 10
$$
\n
$$
T = 10
$$
\n
$$
T = 10
$$
\n
$$
T = 10
$$
\n
$$
T = 10
$$
\n
$$
T = 10
$$
\n
$$
T = 10
$$
\n
$$
T = 10
$$
\n
$$
T = 10
$$
\n
$$
T = 10
$$
\n
$$
T = 10
$$
\n
$$
T = 10
$$
\n
$$
T = 10
$$
\n
$$
T = 10
$$
\n
$$
T = 10
$$
\n
$$
T = 10
$$
\n
$$
T = 10
$$
\n
$$
T = 10
$$
\n
$$
T = 10
$$
\n
$$
T = 10
$$
\n
$$
T = 10
$$
\n
$$
T = 10
$$
\n
$$
T = 10
$$
\n
$$
T = 10
$$
\n
$$
T = 10
$$
\n
$$
T = 10
$$
\n
$$
T = 10
$$
\n
$$
T = 10
$$
\n
$$
T = 10
$$
\n
$$
T = 10
$$
\n
$$
T = 10
$$
\n
$$
T = 10
$$
\n
$$
T = 10
$$
\n
$$
T = 10
$$
\n
$$
T = 10
$$
\n
$$
T = 10
$$
\n
$$
T = 10
$$
\n
$$
T = 10
$$
\n
$$
T = 10
$$
\n
$$
T = 10
$$
\n
$$
T = 10
$$
\

 $\bullet$  such a set  $\bullet$ 

(2)

analysis. It assumes that if we were to change ASC's one at a time, Equation (2) has been derived from the concept of incremental logit then the natural logarithm term on the right hand side of (2) should be the adjustment to be made. However, since all ASC's in our model are to be adjusted simultaneously, Equation(1) would be mode efficient and appropriate to apply.

### 3.2 Recalibration of MCHWORK Model

 $\bullet$  such a set  $\bullet$ 

The all-bus network FAR82VAL, is the transit network coded for calibration purpose. The input files to MCHWORK model associated with this FAR82VAL network are:

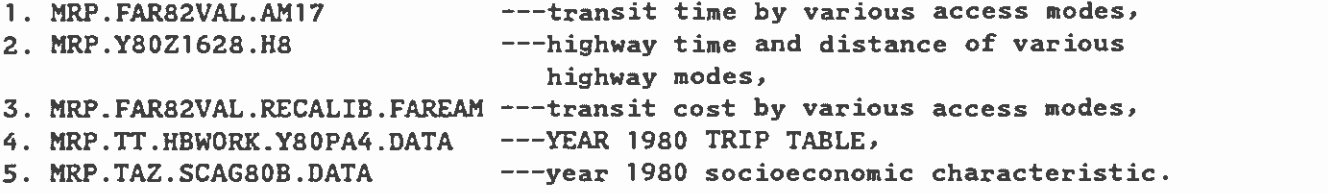

The SYSIN file used to produce the above FAREAM file is tabulated in Table 1 of this memo. It is based on the fare structure charged in year 1982, in 1982 value. Consumer price index (CPI) for base fare, parking cost, fuel price, and trip makers income need to be specified to SYSIN to MCHWORX program. These CPI's together with the assumed fuel economy are tabulated in Table 5.

Tables 6 and 7 are the lotus 123 spreadsheets developed to facilitate the recalibration process. Tables 6.1 to 6.3 are the spreadsheets for first stage recalibration, estimating all mode specific dummies based on detailed mode shares in Los Angeles County. Tables 7.1 to 7.3 are the spreadsheet for second stage recalibration, estimating the county dummies based on the aggregated transit share in each county other than L.A..

The upper table in Table 6.1 shows the 1980 observed market shares by county, which are the targets we wish our recalibrated model to achieve by the end of second stage. The lower table in Table 6.1 first shows the 1980 observed market shares in L.A. County. Then the model predicted shares are entered under the observed shares. The ratio of the predicted share to the observed share are calculated and natural logarithm taken. Subsequently, the six mode dummies are adjusted and listed as the last row of the table. These adjusted dummies are then used as new ASC's for the next iteration and new modal shares are then compared with the observed shares. This feedback process continues until the ratios of predicted shares to observed shares sufficiently close to one and the adjustment to the dummies becomes insignificant.

After the fourth iteration, in the lower table of Table 6.3, we can see that the row of EST/OBS contains all the values very close to one, i.e. MCHWORK model produces observed mode shares in L.A. County with less than (0.4%) error. The needed dummy adjustments in the fourti iteration are shown in the row of ln(EST/OBS), which are in the range of -.00003 to .004. These adjustments are considered sufficiently small; thus, recalibration of mode dummies stopped at the end of the fourth iteration.

### TABLE 5 CONSUMER PRICE INDEX AND FUEL ECONOMY ASSUMED FOR CALIBRATION RUNS

×.

 $\bar{\zeta}$ 

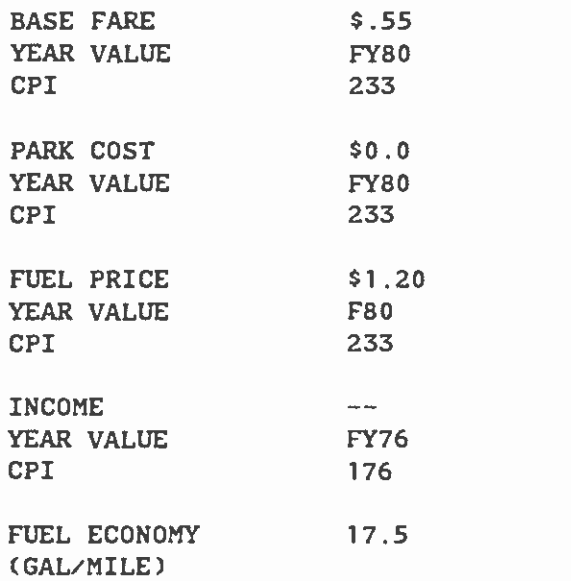

 $\bullet$ 

 $\mathcal{L}_\mathrm{L}$ 

 $\overline{\phantom{a}}$ 

### TABLE 6.1 SPREADSHEET FOR MCHWORK MODEL RECALIBRATION -- FIRST STAGE

. . .

### HOME-BASED WORK TRIPS OBSERVATION SUMMARY

TOTAL TOT PCT TRANSIT TRN SHR TRN PCT ================== MODE ======= CHOICES ======= TRIPS BYCTY TRIPS W/ICTY BYCNTY DRV ALONE SR 2 SR 3+ WLK PND PMP KNR TOTAL L.A. 4,601,414 0.653477 441,276 0.0959 0.904672 ORANGE 1,563,268 0.222010 33,610 0.0215 0.068905 RIVERSIDE 236,292 0.033557 3,473 S.B. 330,825 0.046982 4,863 0.0147 0.007121 VENTURA 309,628 0.043972 4,552 0.0167 0.009331 0.0167 0.009970 SUM 7,041,427 1 487,774 0.069272 1 5,102,019 1,034,166 417,468 414,559 47,558 8,638 17,218 7,041,427 SUBMODE PCT<br>REGION PCT 0.0353 2.000000 0.7745717 0.168688 0.0637 0.8499 0.0975 0.0173 0.0353 2.000000 0.7245717 0.1468688 0.059287 0.058874 0.006754 0.001198 0.002445 1.000000

##### STEP 1 CALIBRATE MODE BIAS AND L.A. COUNTY DUMMY SO THAT TRN SHR IN L.A. IS CORRECT

 $\mathcal{N}$ 

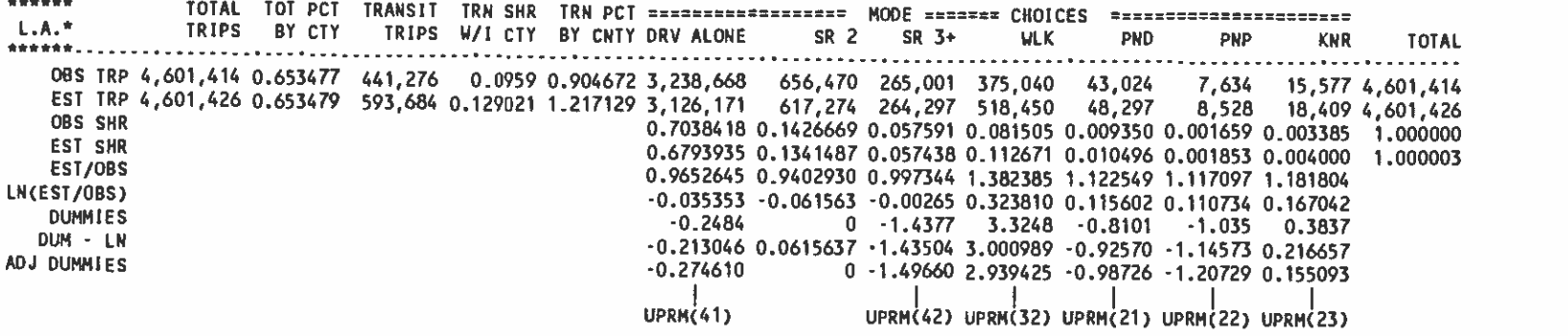

 $\sim 100$  km s  $^{-1}$ 

 $\bullet$  .

 $\cdot$ 

 $\bullet$ 

 $\overline{\phantom{a}}$ 

. .

##### LA COUNTY ADJUSTMENT -- ITERATION 1

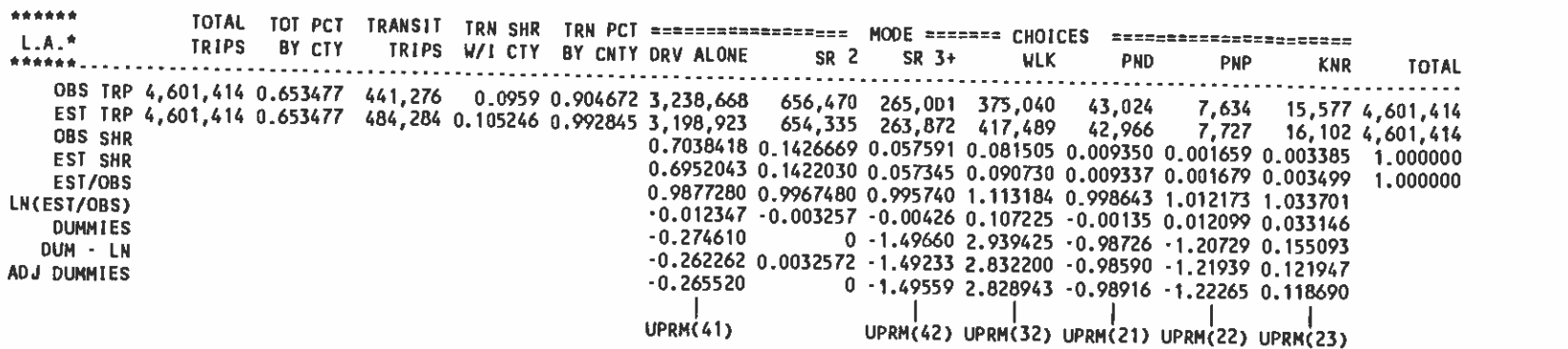

##### LA COUNTY ADJUSTMENT -- ITERATION 2

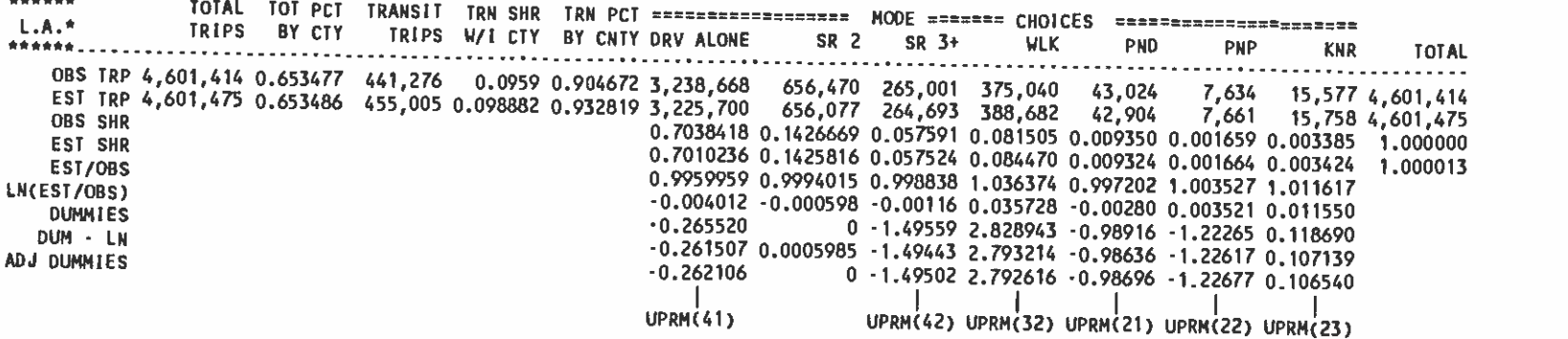

 $\sim$ 

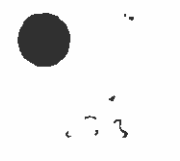

 $\sim 10^{-1}$ 

### TABLE 6.3 SPREADSHEET FOR MCHWORK MODEL RECALIBRATION -- FIRST STAGE

. .

##### LA COUNTY ADJUSTMENT -- ITERATION 3

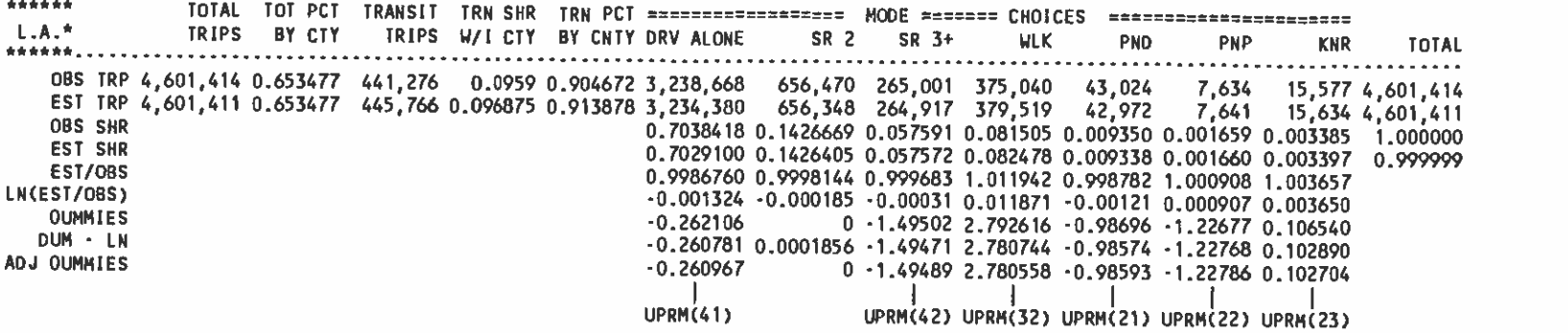

##### LA COUNTY ADJUSTMENT -- ITERATION 4

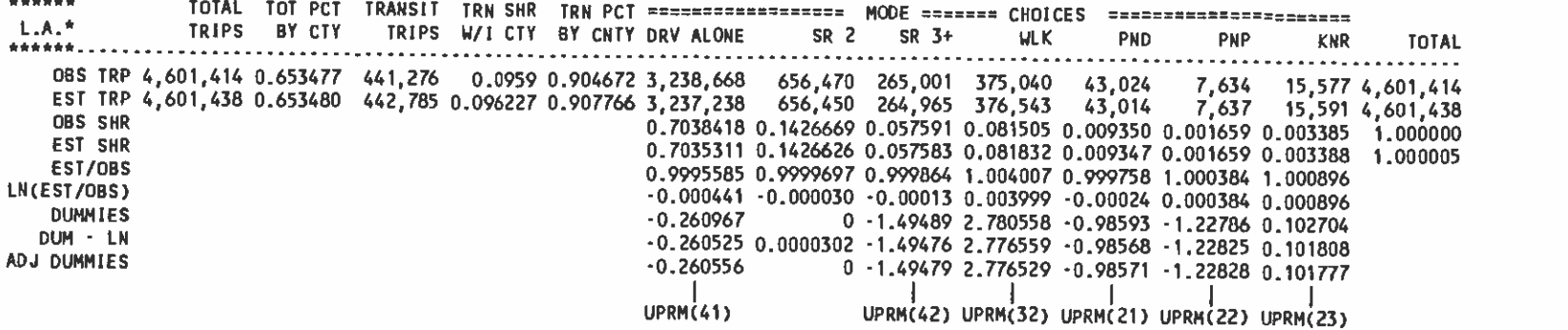

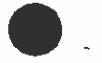

 $\ddot{\phantom{1}}$ 

 $\bullet$  . The set of  $\bullet$ 

# TABLE 7.1 SPREADSHEET FOR MCHWORK MODEL RECALIBRATION -- SECOND STAGE

### HOME BASED WORK MODEL RECALIBRATION --- BIAS COEFFICIENTS ADJUSTMENT (UFMTR REPORT 4) ORANGE, RIVERSIDE, SANTA BARBARA, AND VENTURA COUNTIES

 $\bullet$  . The contract of  $\bullet$ 

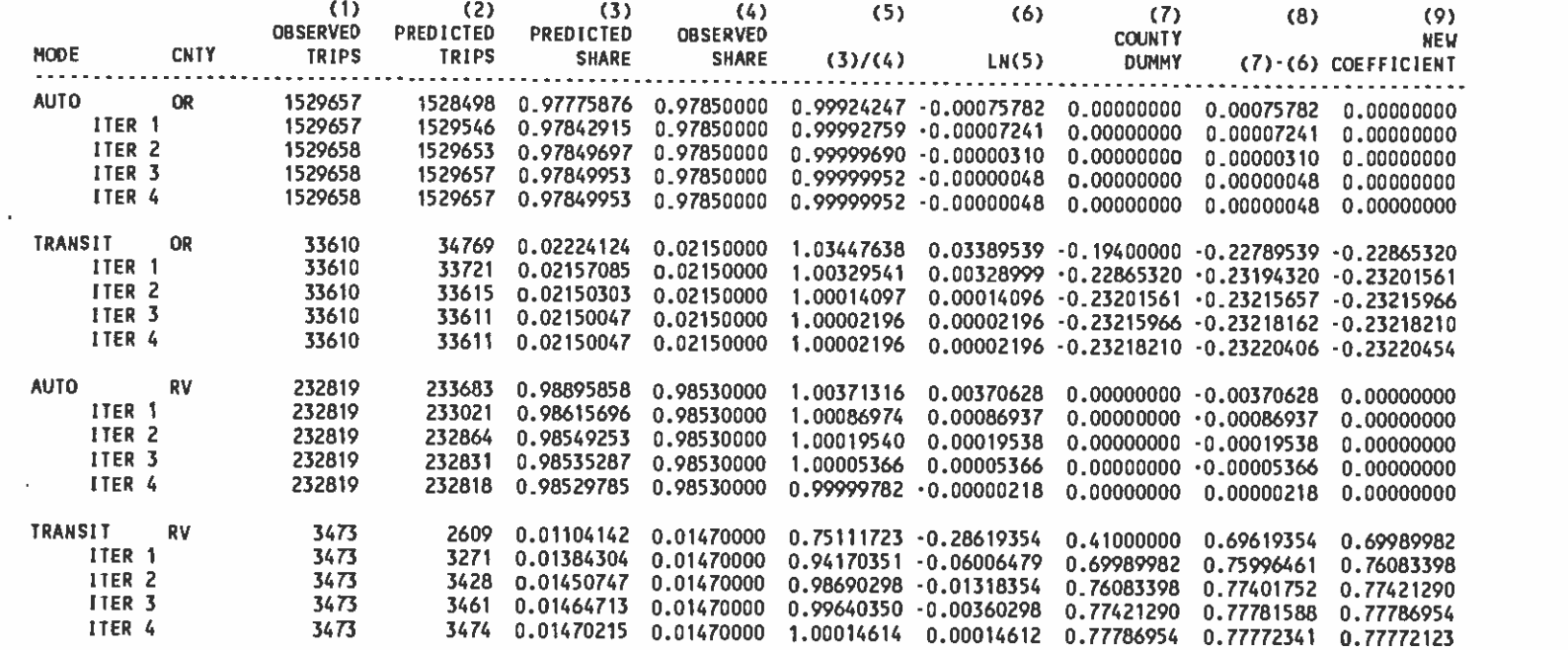

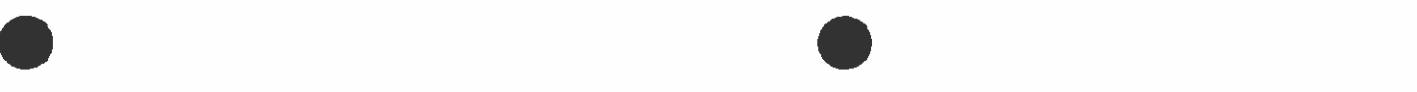

 $\frac{1}{15}$ 

# TABLE 7.2 SPREADSHEET FOR MCHWORK MODEL RECALIBRATION -- SECOND STAGE

# HOME BASED WORK MODEL RECALIBRATION ··· BIAS COEFFICIENTS ADJUSTMENT (UFMTR REPORT 4)<br>ORANGE, RIVERSIDE, SANTA BARBARA, AND VENTURA COUNTIES

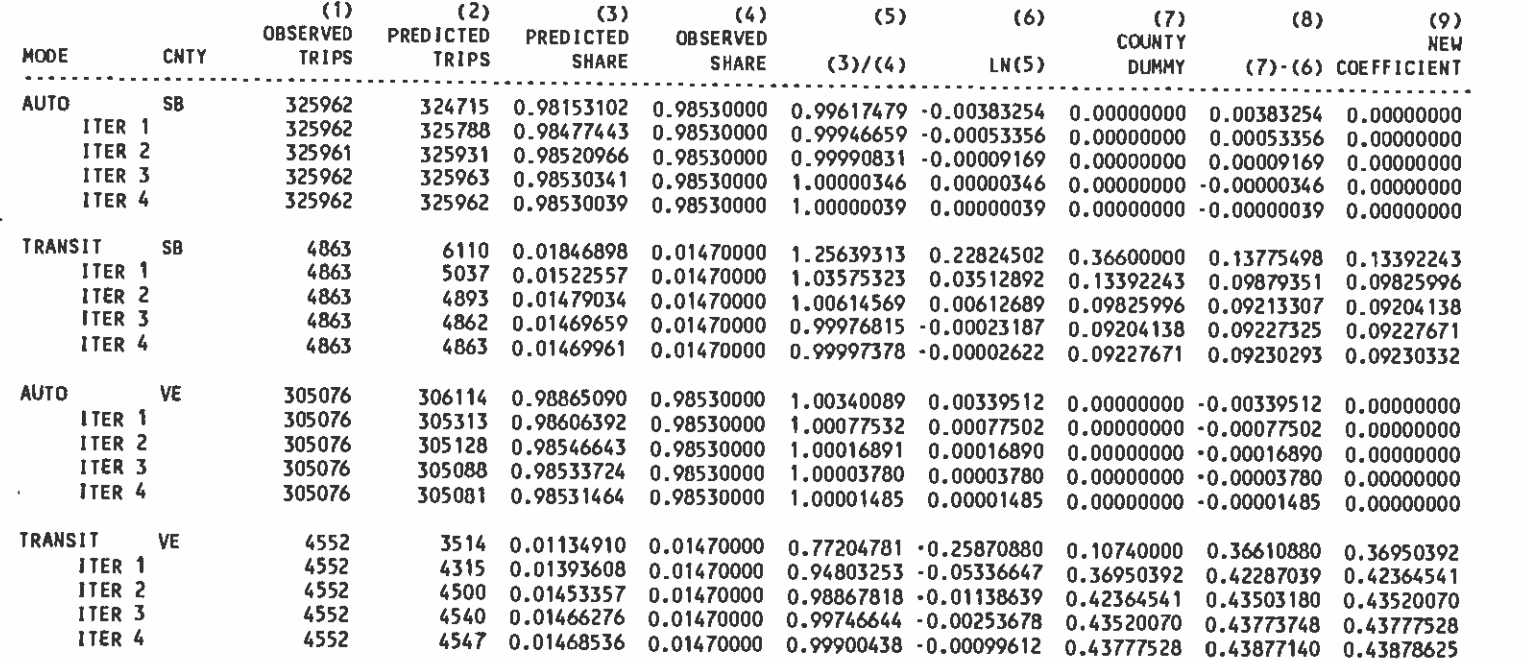

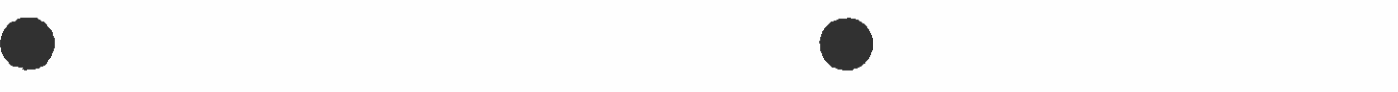

 $\bullet$  .

### TABLE 7.3 SPREADSHEET FOR MCHWORK MODEL RECALIBRATION -- SECOND STAGE

### HOME BASED WORK MODEL RECALIBRATION --- BIAS COEFFICIENTS ADJUSTMENT (UFMTR REPORT 4) ORANGE, RIVERSIDE, SANTA BARBARA, AND VENTURA COUNTIES

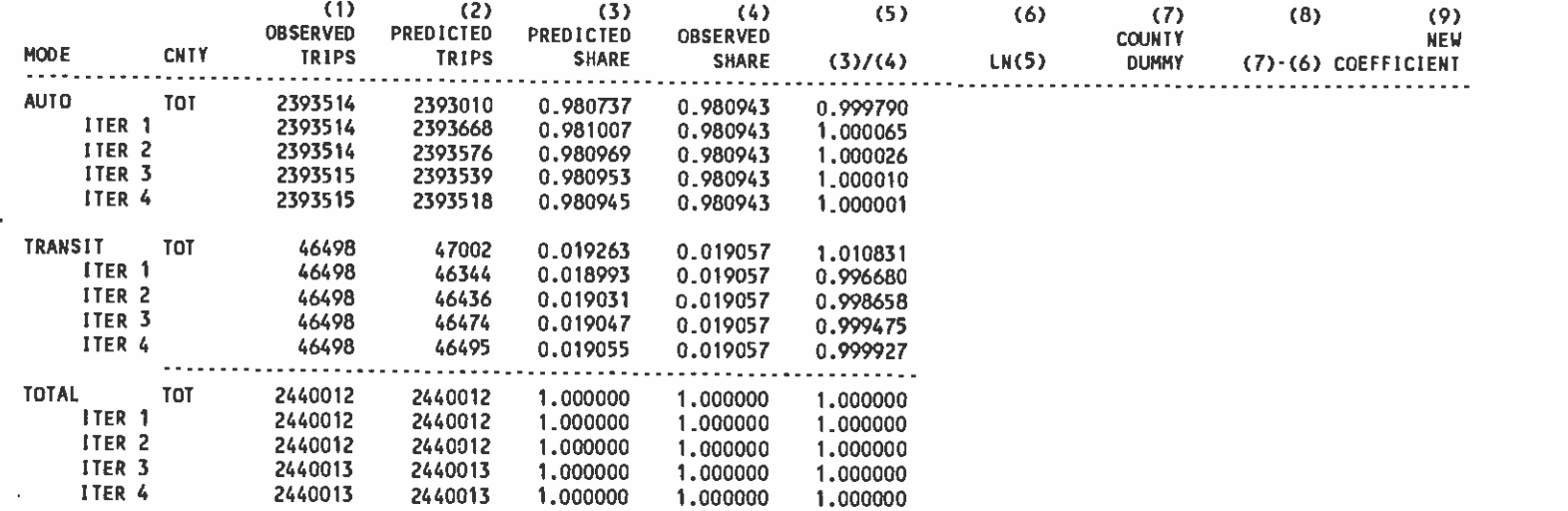

Tables 7.1 to 7.3 are the spredsheets for estimating county-specific transit dummies, Table 7.1 is for Orange and Riverside Counties. Table 7.2 is for San Bernardino and Ventura Counties. Table 7.3 is the summation over all five counties in the region, including L.A. County. After the fourth iteration, the ratio of predicted shares to observed shares (Column 5) are very close to one and the associated dummy adjustments (Column 6) are very close to zero. Thus, recalibration terminated.

Table 8 is a summary table, summarizing the final results of Tables <sup>6</sup> and 7.

 $\bullet$  such a set  $\bullet$ 

 $\bullet$  such a set  $\bullet$ 

### 3.3 Recalibration of MCHNWRK Model

 $\bullet$  such a set  $\bullet$ 

The all-bus network FAR82VAL, is the transit network coded for calibration purpose. The input files to MCHNWRK model associated with this FAR82VAL network are:

1. MRP. FAR82VAL. MD10 --- midday transit time, 2. MRP.Y80Z1628.H8 ---highway time and distance, 3. MRP. FAR82VAL.RECALIB. FAREMD ---midday transit cost,<br>4. MRP.TT. HOOOOW.Y80PA4.DATA ---YEAR 1980 TRIP TABLE, 4. MRP.TT.H0000W.Y80PA4.DATA 5. MRP.TAZ.SCAG8OB.DATA ---year 1980 socioeconomic characteristic.

Tables 9.1 to 9.4 and 10.1 to 10.4 are the two sets of spreadsheets developed for recalibrating MCHNWRK model. Tables 9.1 to 9.4 are for home-based-other trips while Tables 10.1 to 10.4 are for non-home-based-trips. The logic behind these spreadsheets are the same as those applied for MCHWORK model.

For home-based-other trip purpose, it can be found from Tables 9 that, after the seventh iteration, the ratio of predicted versus observed shares (Column 5) was not more than 1 .0018, which implies an error fo less than 0.2%.

For non-home-based trips it can be found from Table 10.4 that after the trips for 000W purposes (ie. first four rows in iteration 7) are seventh iteration, the ratio of predicted versus observed (Column 5) extremely close to one (1.000000035). Notice that the perfect match for 00 and OW trips cannot be achieved simultaneously in this recalibration process because there were only two ASC's specified in the model. If we were to produce a perfect fit for both 00 and OW trip purposes, two more ASC's are needed for the model.

# TABLE 8 SUMMARY RESULT FOR MCHWORK MODEL RECALIBRATION

. .

# MODE CHOICE VALIDATION (FAREMTRX) BASE FARES RESULTS OF HOME-BASED WORK USING CALIBRATED UPARMS<br>NETWORK: FAR82VAL

 $\bullet$ 

 $\mathbf{r}$ 

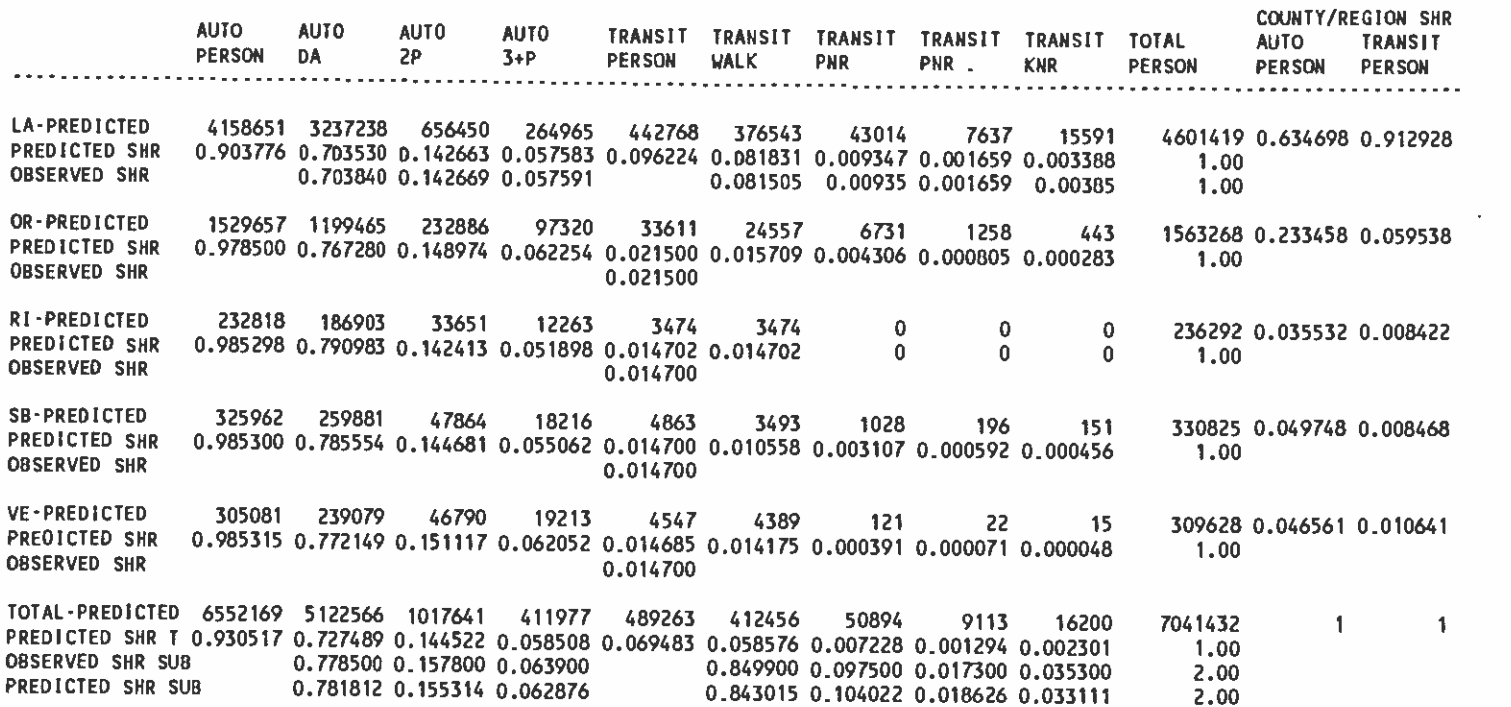

 $\bullet$ 

 $\sim$ 

HOME-OTHER MODEL RECALIBRATION --- BIAS COEFFICIENTS ADJUSTMENT (UFMTR REPORT 4)

. .

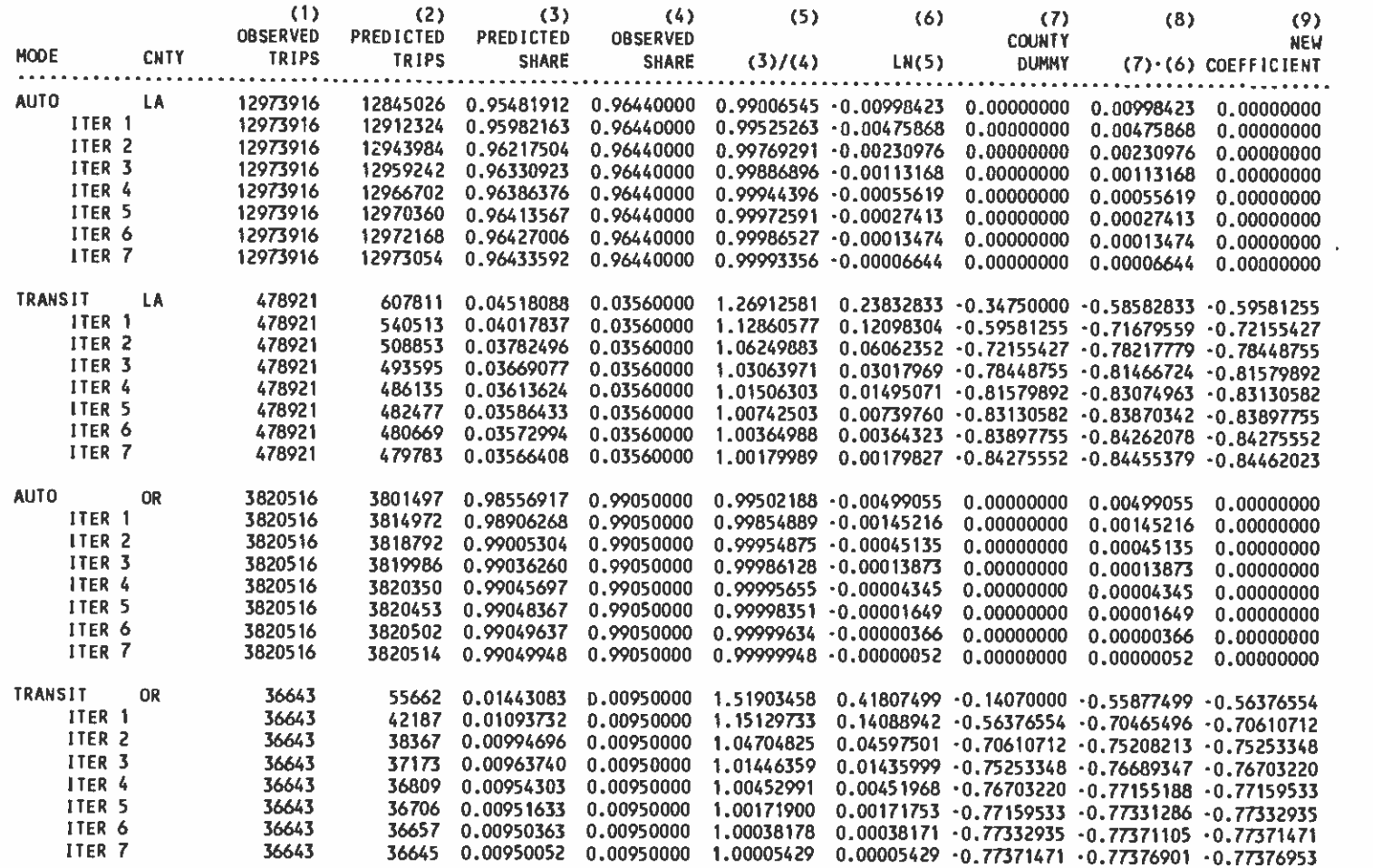

 $\bullet$ 

 $\bullet$  .

 $\sim$ 

 $\bullet$ 

HOME-OTHER MODEL RECALIBRATION --- BIAS COEFFICIENTS ADJUSTMENT (UFMTR REPORT 4)

 $\bullet$  . So show that is a set of  $\bullet$  . So show that is a set of  $\bullet$ 

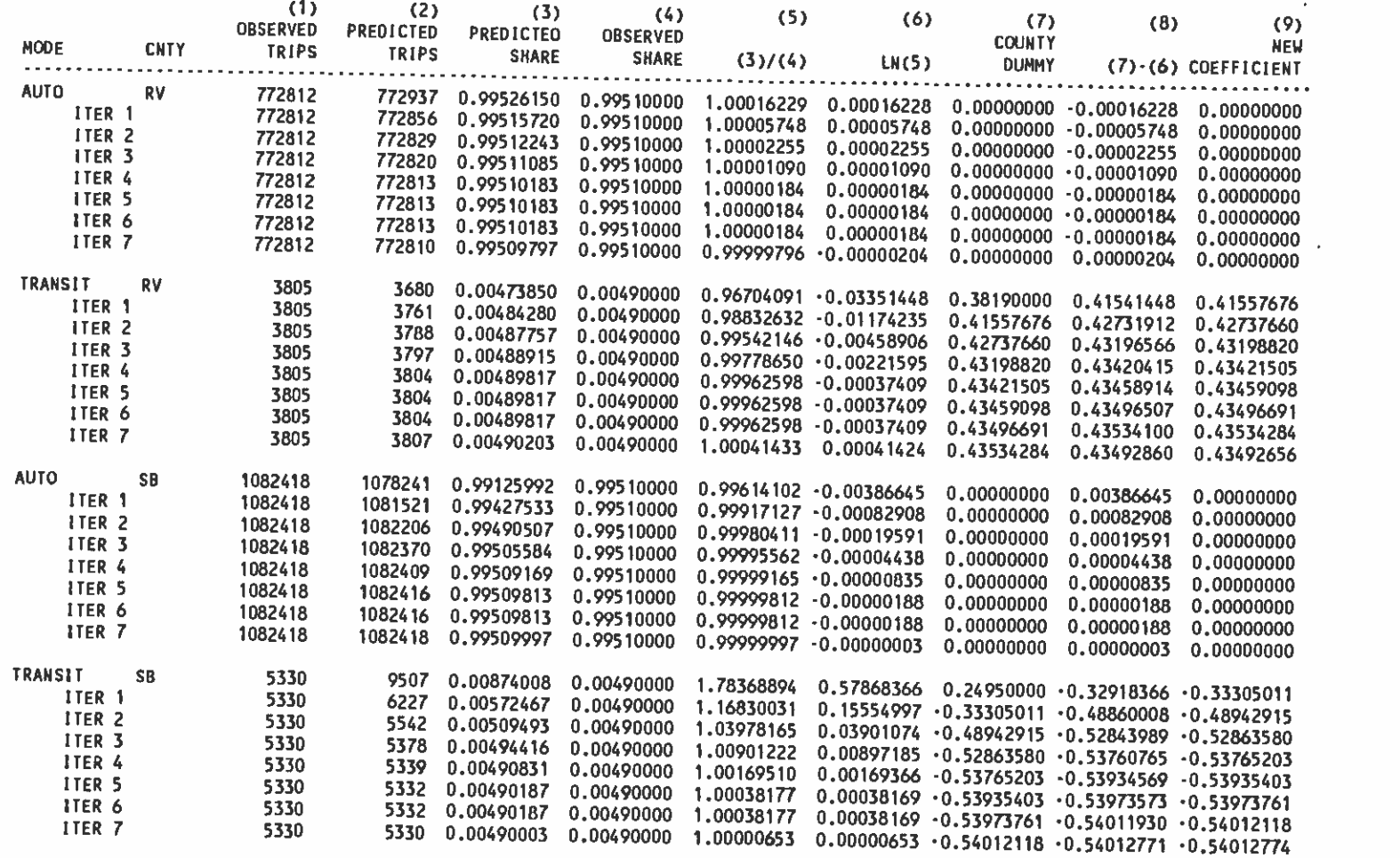

# TABLE 9.3 SPREADSHEET FOR MCHNWRK RECALIBRATION -- VE COUNTY

 $\bullet$ 

HOME-OTHER MODEL RECALIBRATION --- BIAS COEFFICIENTS ADJUSTMENT (UFMTR REPORT 4)

 $\bullet$  . So the set of  $\bullet$  . So the set of  $\bullet$ 

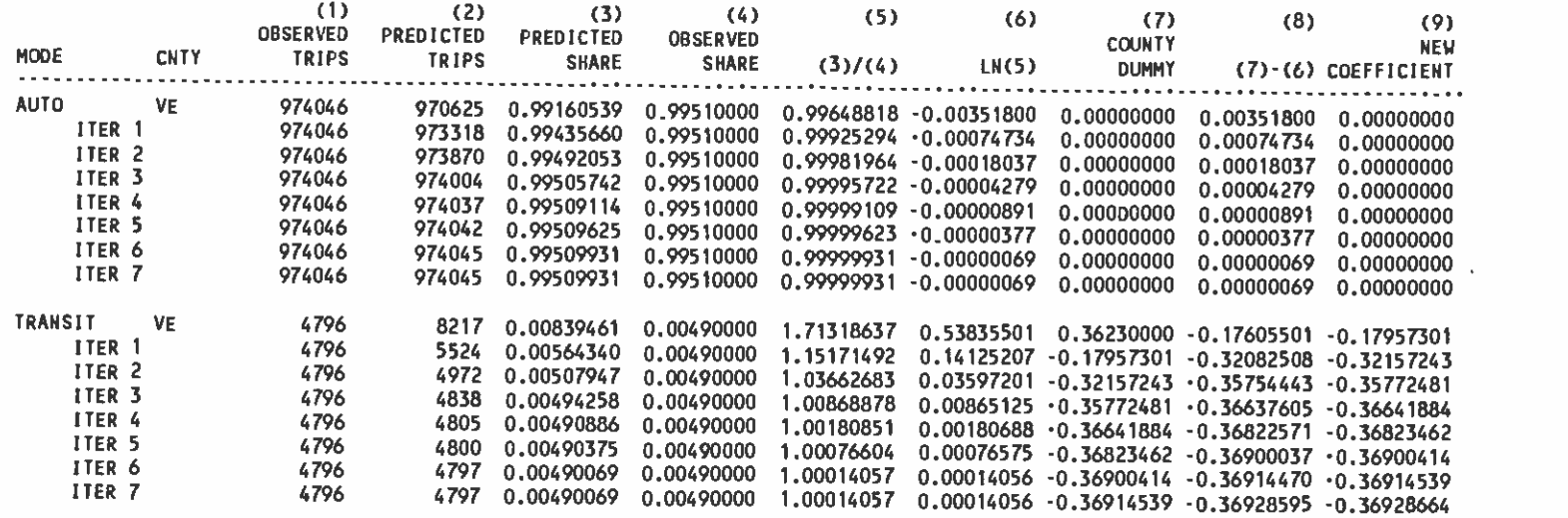

 $\overline{\phantom{a}}$ 

# TABLE 9.4 SPREADSHEET FOR MCHNWRK RECALIBRATION -- REGIONAL TOTAL

 $\frac{1}{2}$ 

HOME-OTHER MODEL RECALIBRATION --- BIAS COEFFICIENTS ADJUSTMENT (UFMTR REPORT 4)

 $\bullet$  . So show that is a set of  $\bullet$  . So show that is a set of  $\bullet$ 

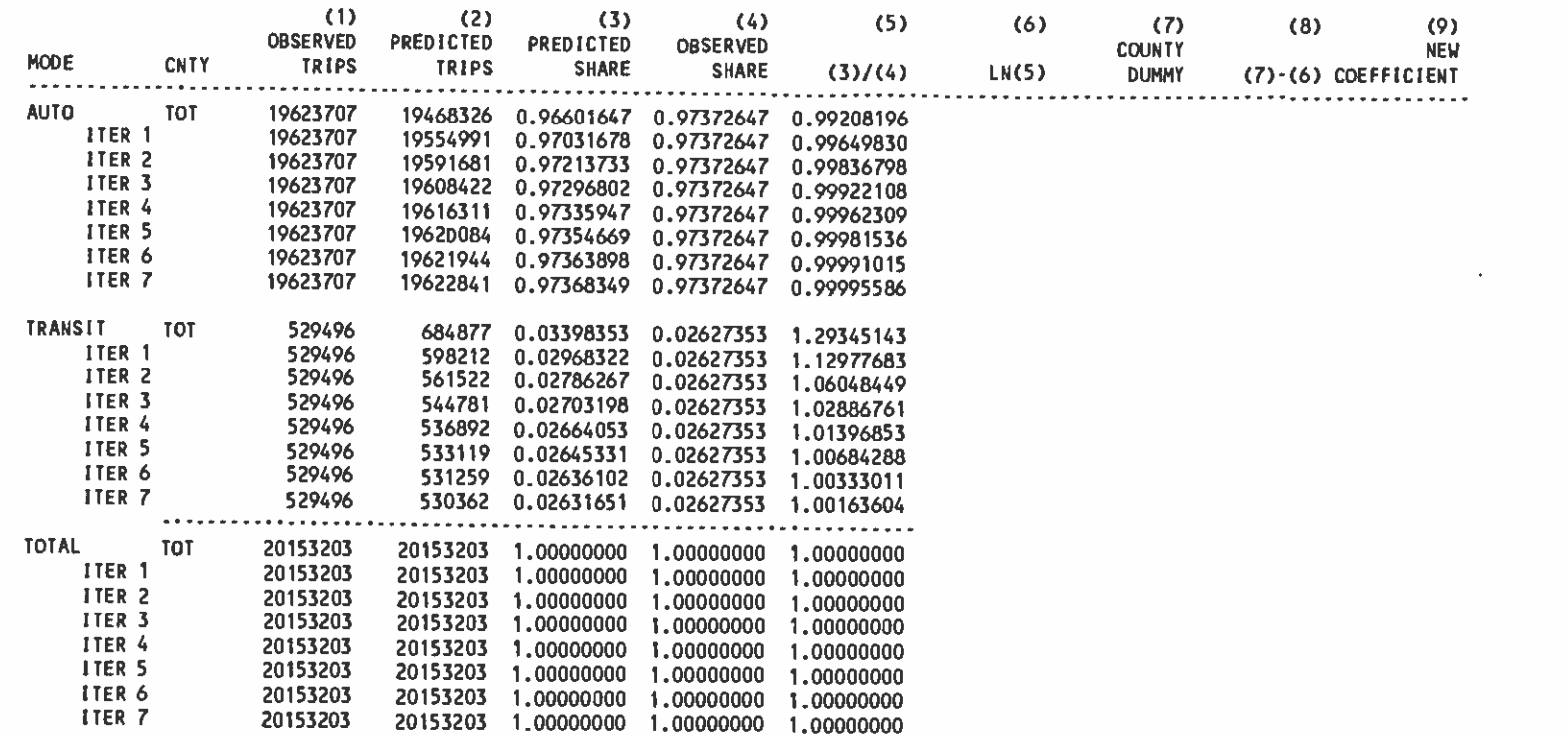

 $\blacksquare$ 

. .

# NON-HOME-BASED MODEL RECALIBRATION ... ASSUMING MODE SPLIT (.6905/.2960/.0135) (UFMTR REPORT 4)

### BASE CALCULATION

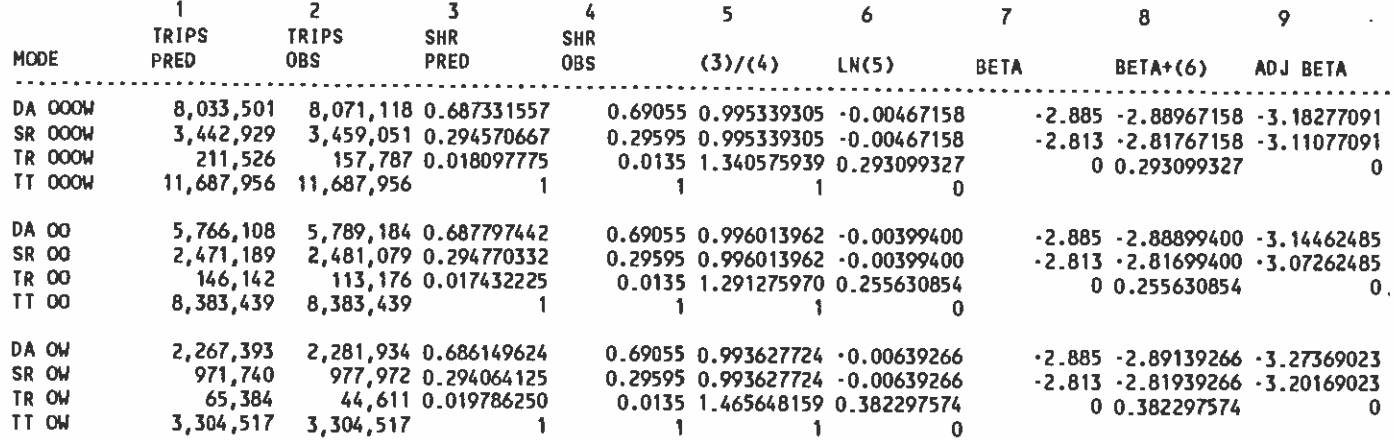

 $\mathcal{L}^{\pm}$ 

 $\cdot$ 

### ITERATION <sup>1</sup>

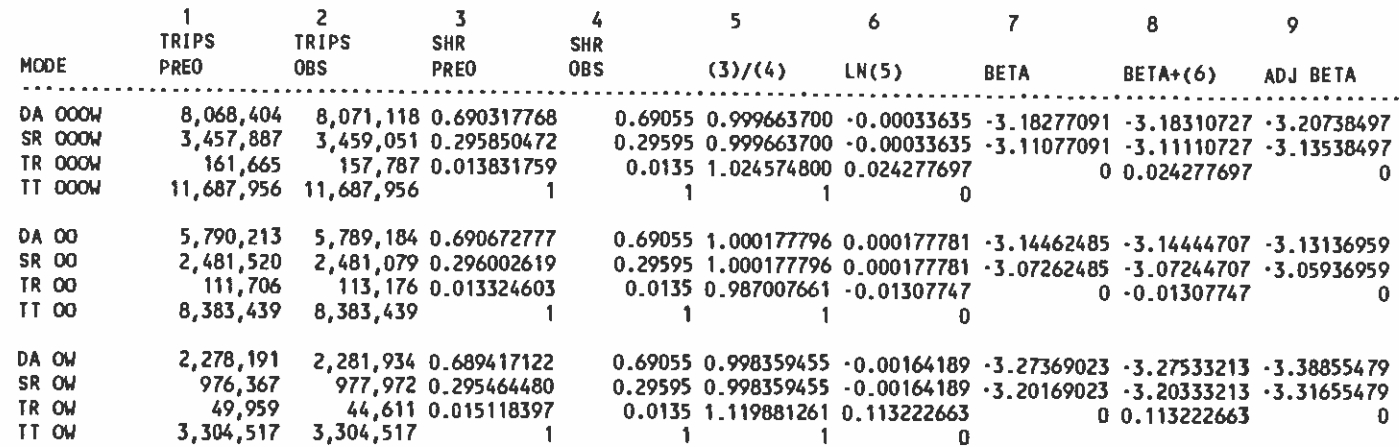

TABLE 10.2 SPREADSHEET FOR NON-HOME-BASED MODE CHOICE MODEL

 $\mathcal{L}$ 

# NON-HOME-BASED MODEL RECALIBRATION --- ASSUMING MODE SPLIT (.6905/.2960/.0135) (UFMIR REPORT 4)

. .

### ITERATION 2

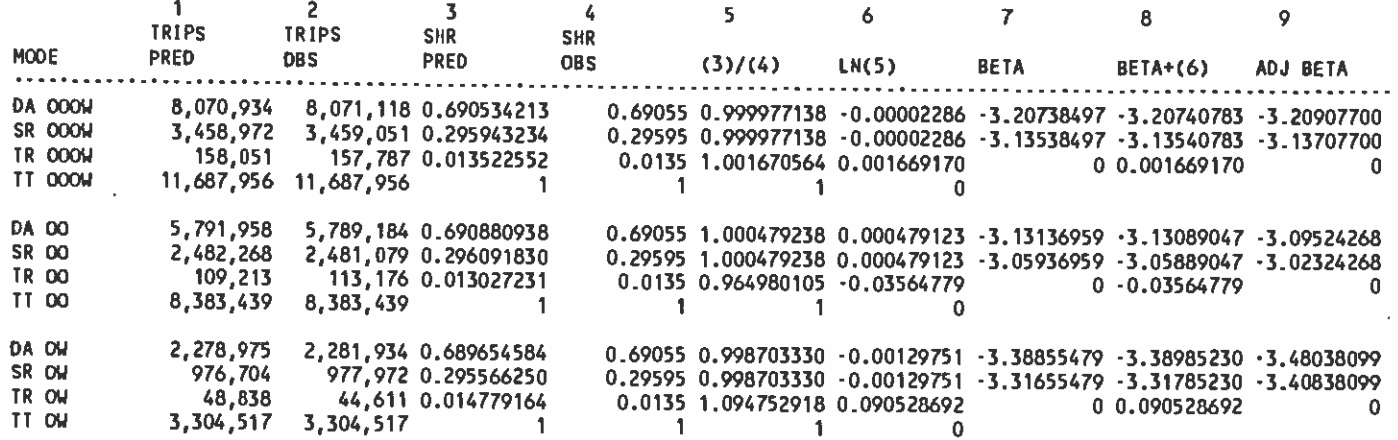

 $\lambda$ 

### ITERATION 3

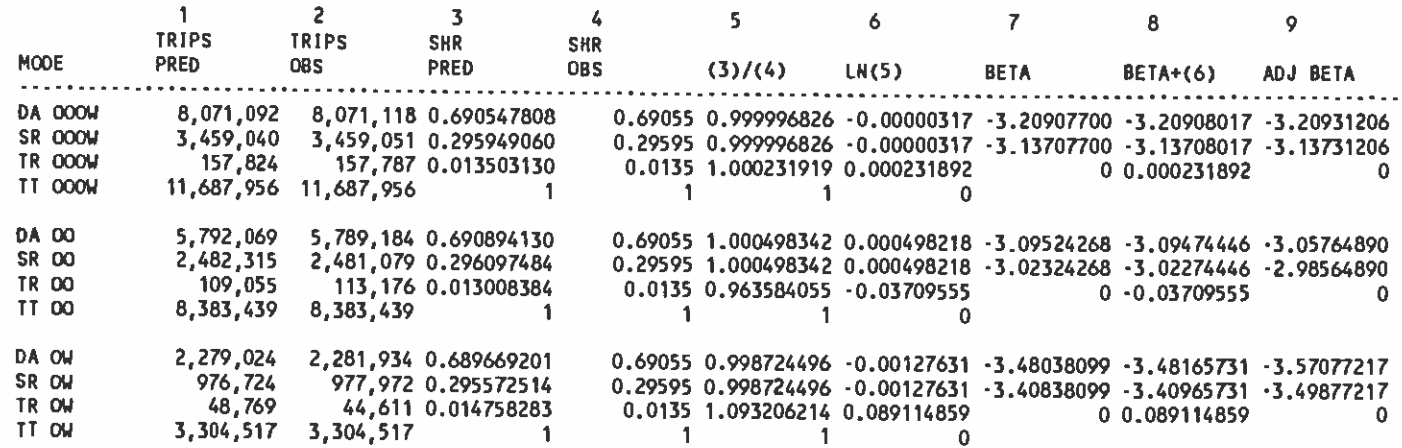

 $\mathbf{v}$ 

# TABLE 10.3 SPREADSHEET FOR NON-HOME-BASED MODE CHOICE MODEL

..

. .

# NON-HOME-BASED MODEL RECALIBRATION -- ASSUMING MODE SPLIT (.6905/.2960/.0135) (UFMTR REPORT 4)

### ITERATION 4

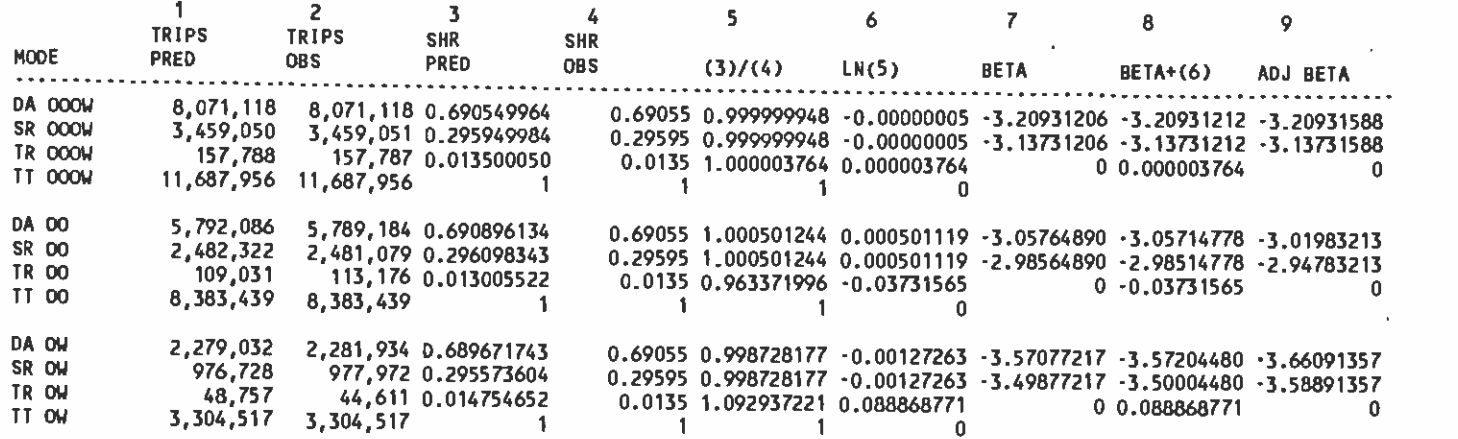

 $\mathbf{u}$  .

### ITERATION 5

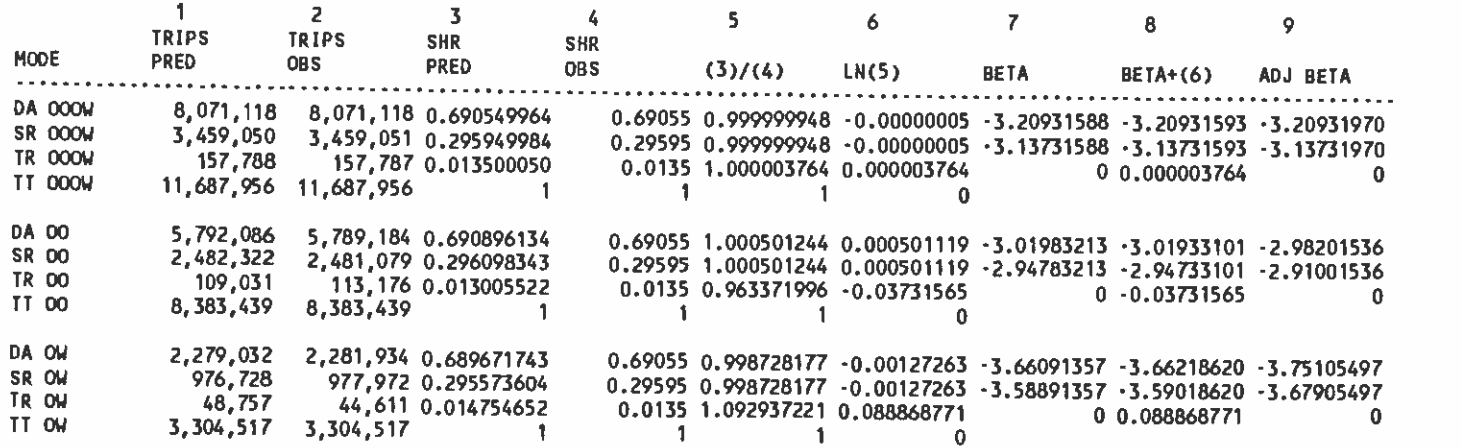

TABLE 10.4 SPREADSHEET FOR NON-HOME-BASED MODE CHOICE MODEL

. .

 $\sim$ 

and the state of the state

NON-HOME-BASED MODEL RECALIBRATION --- ASSUMING MODE SPLIT (.6905/.2960/.0135) (UFMTR REPORT 4)

### ITERATION 6

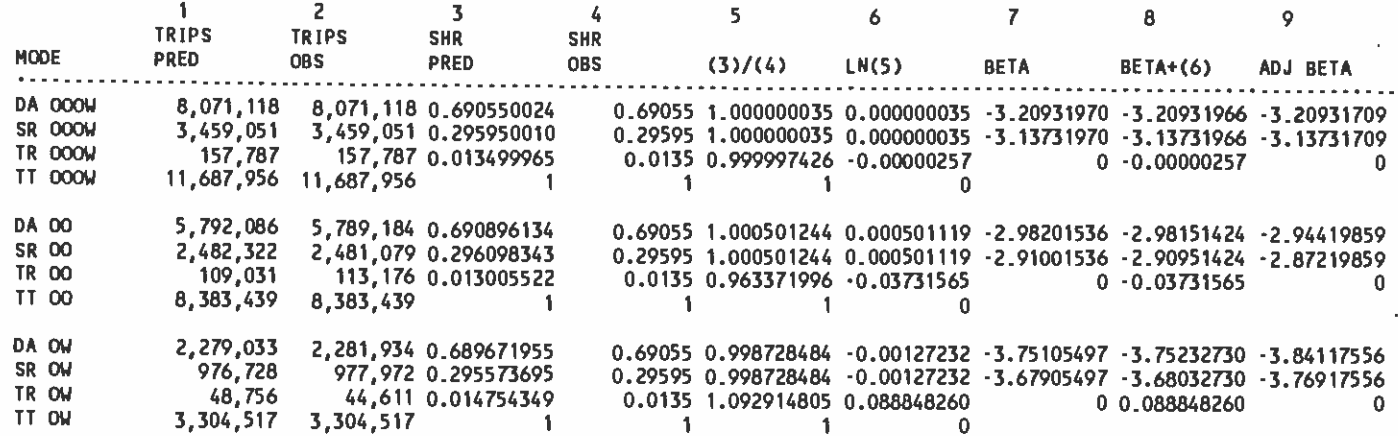

and the state of

 $\overline{a}$ 

 $\ddot{\phantom{a}}$ 

### ITERATION 7

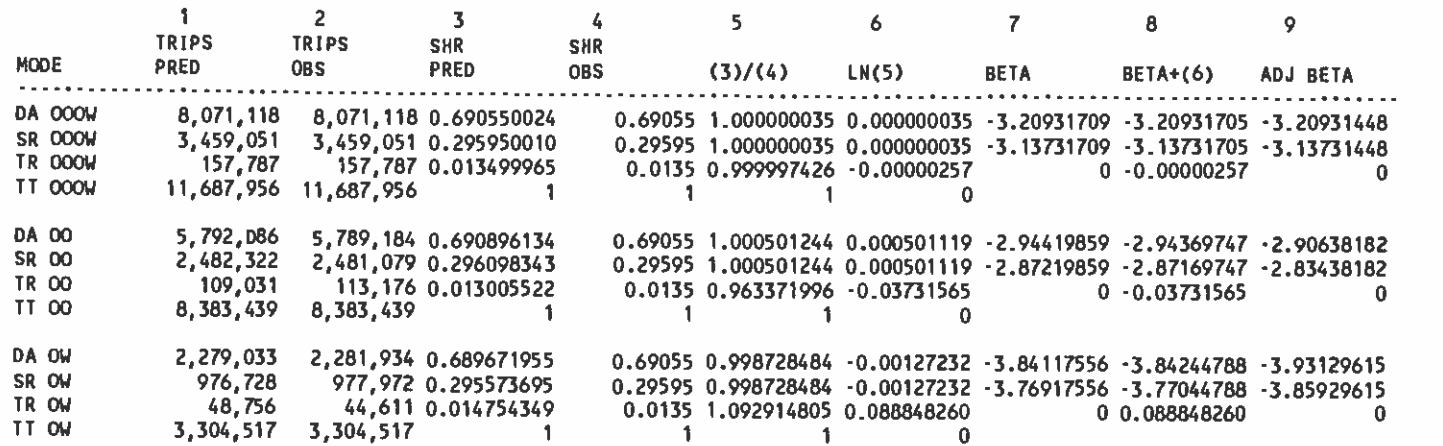

### . 4. USING UFARE8 FOR YEAR 2000 FORECAST

The recalibrated mode choice models were used to predict Year 2000 transit shares with CORE3CA6 network. Results from these new models can be compared with those generated previously for the CORE study. The most up-to-date fare policy for metrorail, which is somewhat different from that assumed for the CORE, was applied to setup the SYSIN file to UFARE8. These up-to-date fare policies were converted from FY89 values to FY80 values such that direct comparison between UFARE8 and FAREOO policies can be made. The comparison between most up-to-date fare assumptions and the CORE fare assumption are summarized in Table 11. From this table, we can see that the two fare policies were assumed differently. Generally, the base fares in the old FAREOO inputs were slightly higher than those assumed for UFARE8. However, the transfer fares in UFARE8 input were assumed much higher than FAREOO. Especially when a transfer is taken to get on rail, the transfer charge has been increased from 10 cents in FAREOO to 37.8 cents (FY80 values) in UFARE8.

The results of mode choice step produced from these two fare programs are tabulated in Table 12.1 for HBWORK trips and 12.2 for H0000W trips. As expected, the new fare policy, which is imbedded with more expensive transfer charges is a less attractive transit service. The transit shre dropped about 20% in HEWORK trips and almost 50% in H0000W trips.

The impact of losing riders due to the new fare policy to the new IJFARE8 is documented in this technical memorandum. Hopefully, this documentation can be a useful background consideration when future transit fare policy is to be reconsidered.

### TABLE 11 VALUES FOR FARE ASSUMPTIONS

 $\bullet$  . The contract of  $\bullet$ 

**Britain Communication** 

 $\mathbf{v}$ 

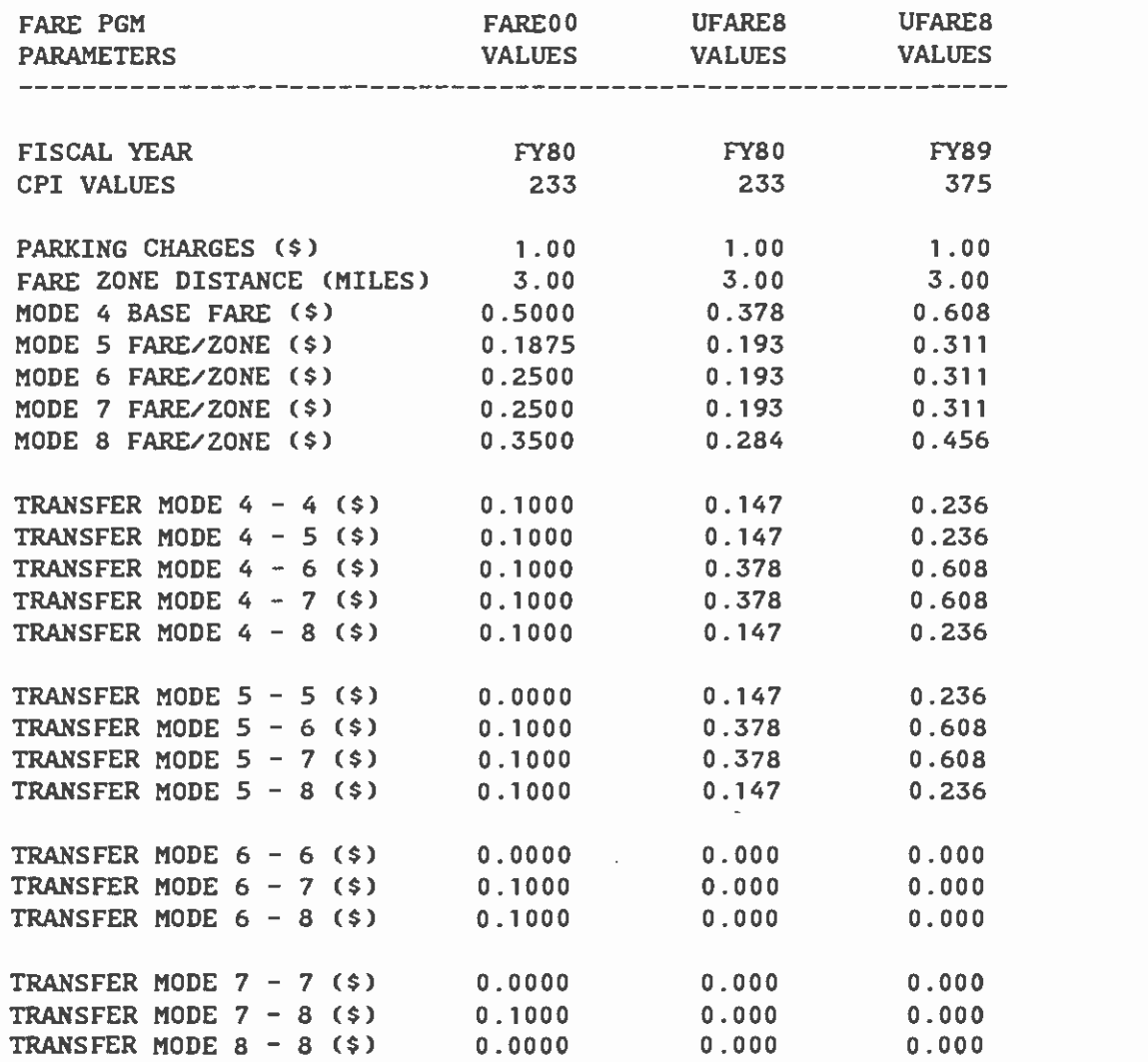

# TABLE 12.1 COMPARISON OF MODE CHOICE --- HBWORK TRIPS

. .

 $\bullet$ 

 $\mathbf{v}$ 

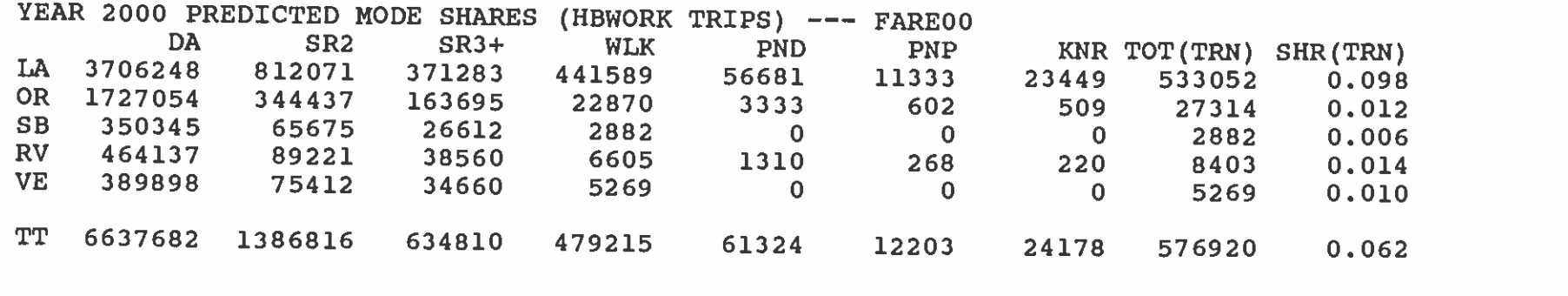

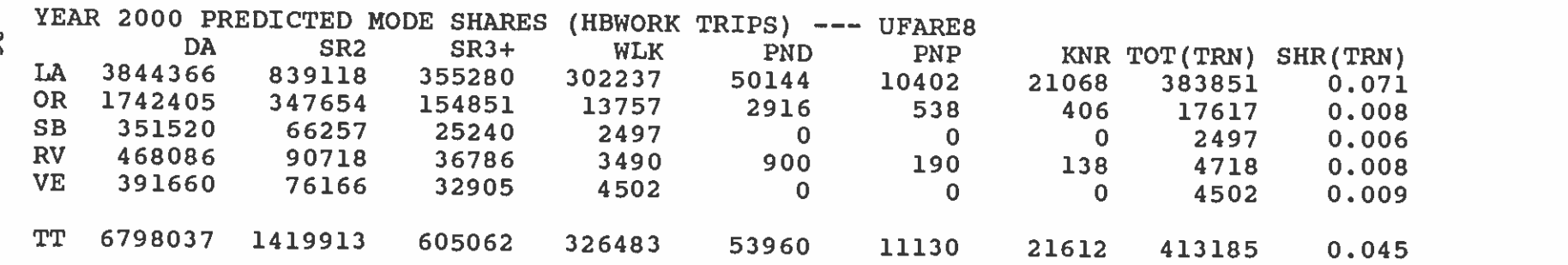

# TABLE 12.2 COMPARISON OF MODE CHOICE --- HOOOOW TRIPS

. .

 $\bullet$ 

 $\pmb{F}$ 

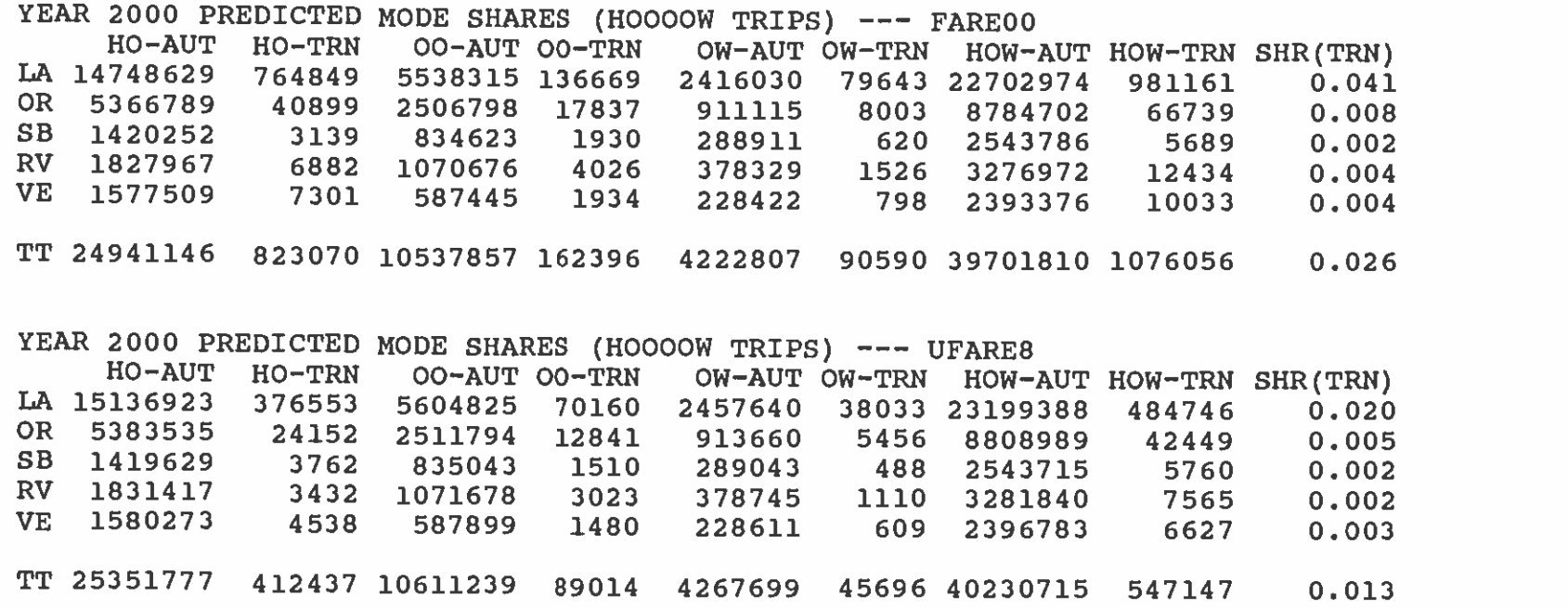

 $\mathfrak{L}$ 

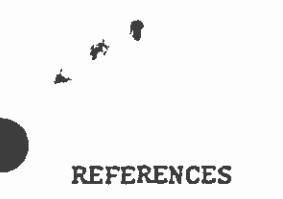

 $\bullet$  such a set  $\bullet$ 

 $\bullet$  such a set  $\bullet$ 

- General Planning Conslutant Technical Momorandum 86.1.4 -- Patronage Forecasting Procedures, Prepared for SCRTD, April 1987.
- General Planning Conslutant Technical Momorandum 87.3.1 -- Documentation of the Fare Matrix Calculation Program -- FAREMTRX, SCRTD, November 1986.
- Dan McFadden, Multinomial Logit Models -- Some Recent Developments, Department of Economics, University of California, Berkeley, 1976.